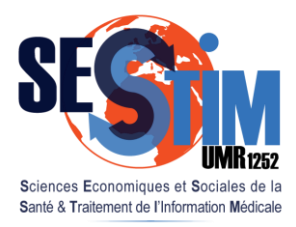

Inserm / IRD / Université AIX-MARSEILLE

**Insern** 

dh

# Extensions du modèle de Cox Variables dépendantes du temps Effets non linéaires

Pr Roch Giorgi [roch.giorgi@univ-amu.fr](mailto:roch.giorgi@univ-amu.fr)

SESSTIM, Faculté de Médecine, Aix-Marseille Université, Marseille, France <http://sesstim.univ-amu.fr/>

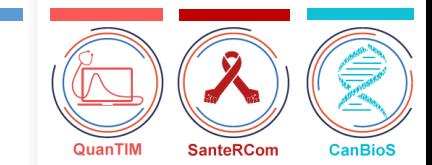

### Analyse des Durées de Survie **Introduction**

- Temps écoulé jusqu'à la survenue d'un événement terminal appelé « décès »
	- ‒ Mort

‒ …

- ‒ Rechute, récidive
- ‒ Guérison
- Etude du délai de la survenue de cet événement
	- ‒ Estimation de la (des) distribution(s) des temps de survie (fonction de survie)
	- $-$  Comparaison des fonctions de survie entre  $k \ge 2$ groupes
	- ‒ Analyse de l'effet de variables explicatives sur les fonctions de survie

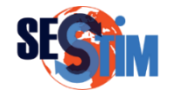

### Analyse des Durées de Survie Définitions

- Date<sup>\*</sup> d'origine
	- ‒ Origine de la durée étudiée
		- Date du diagnostic, de l'entrée dans l'étude, de l'exposition à un facteur,…
	- ‒ Propre (potentiellement) à chaque individu
- Date\* de point
	- ‒ Arrêt de l'étude
		- La même pour tous les individus
	- ‒ Au-delà, les informations sur les individus ne sont plus prises en compte
- Date\* des dernières nouvelles
- *\** Calendaire

Roch Giorgi, Faculté de Médecine, Aix-Marseille Université 33 (300) sur le production de la second de la second

### Analyse des Durées de Survie Définitions

- Variables d'intérêt
	- ‒ Durée
		- Temps (jours, mois)
		- min(Date dernières nouvelles, date de point) Date origine
	- ‒ Statut
		- Binaire
		- Evènement terminal observé ou pas

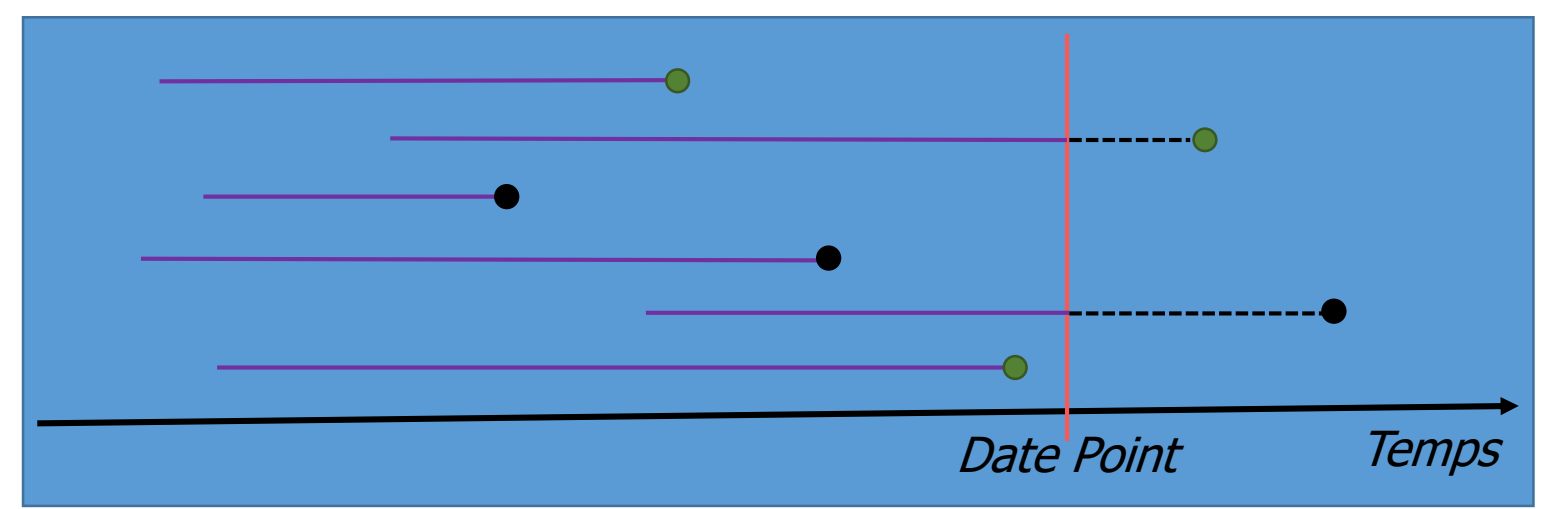

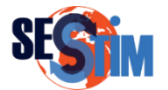

### Analyse des Durées de Survie Définitions

- Variables d'intérêt
	- ‒ Durée
		- Temps (jours, mois)
		- min(Date dernières nouvelles, date de point) Date origine
	- ‒ Statut
		- Binaire
		- Evènement terminal observé ou pas

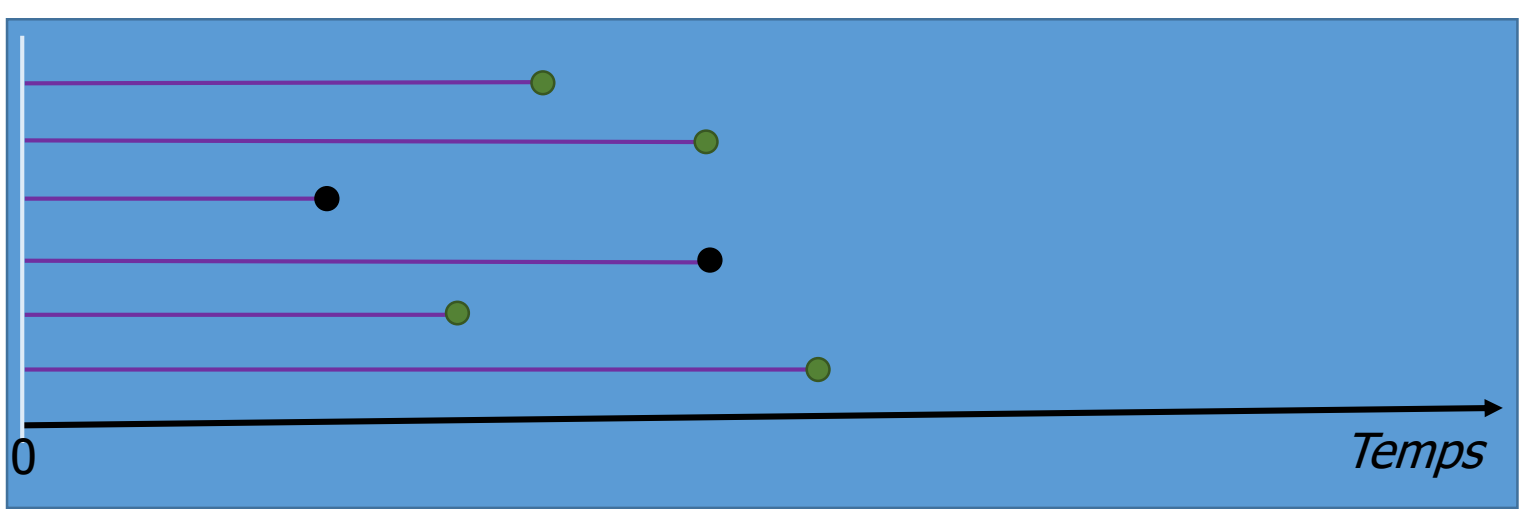

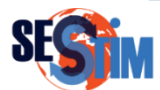

# Distributions de la Durée de Survie

- Durée de survie
	- $-$  Variable aléatoire positive ou nulle  $T$  continue
- Loi de probabilité définie par différentes fonctions
	- $-$  survie S
	- $-$  répartition  $F$
	- $-$  densité de probabilité  $f$
	- risque instantané (hasard)  $\lambda$
	- ‒ risque cumulé (hasard) Λ
- Ces fonctions sont reliées entre elles

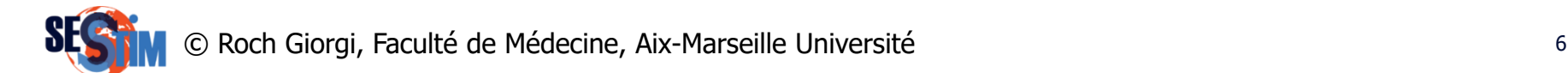

#### Distributions de la Durée de Survie Fonction de survie S

• Probabilité de survivre jusqu'à l'instant  $t$ 

$$
S(t) = P(T \ge t), t \ge 0
$$

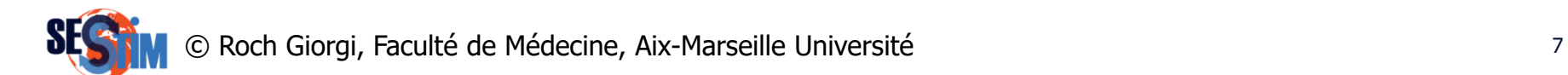

#### Distributions de la Durée de Survie Fonction de répartition F

• Probabilité de décéder avant l'instant  $t$ 

$$
F(t) = P(T \le t) = 1 - S(t), t \ge 0
$$

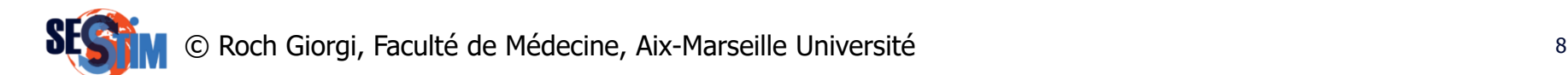

### Distributions de la Durée de Survie Fonction de densité de probabilité f

• Probabilité de décéder dans un petit intervalle de temps après l'instant  $t$ 

$$
f(t) = \lim_{h \to 0} \frac{P(t \leq T < t + h)}{h} = F'(t) = -S'(t), t \geq 0
$$

$$
\text{avec } F(t) = \int_0^t f(u) \, du
$$

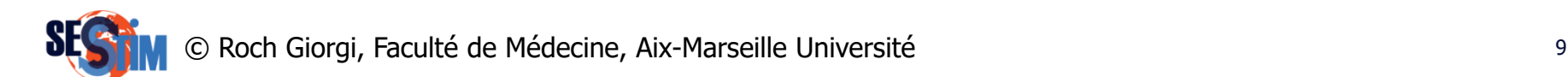

### Distributions de la Durée de Survie Fonction de risque (taux) instantané  $\lambda$

• Probabilité de décéder dans un petit intervalle de temps après l'instant  $t$ , sachant que l'on a survécu jusqu'à  $t$ 

$$
\lambda(t) = \lim_{h \to 0} \frac{P(t \leq T < t + h | T \geq t)}{h} = \frac{f(t)}{S(t)} = -\ln(S(t))', \, t \geq 0
$$

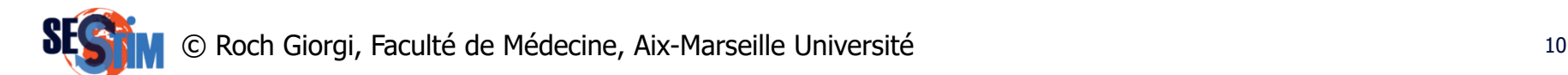

#### Distributions de la Durée de Survie Fonction de risque cumulé Λ

• Probabilité de décéder sur l'intervalle de temps allant de  $0$  à  $t$ 

$$
\Lambda(t) = \int_0^t \lambda(u) du = -\ln(S(t)), t \ge 0
$$
  

$$
S(t) = exp(-\Lambda(t)) = exp\left(-\int_0^t \lambda(u) du\right)
$$
  

$$
f(t) = \lambda(t) exp\left(-\int_0^t \lambda(u) du\right)
$$

#### Distributions de la Durée de Survie Fonction de

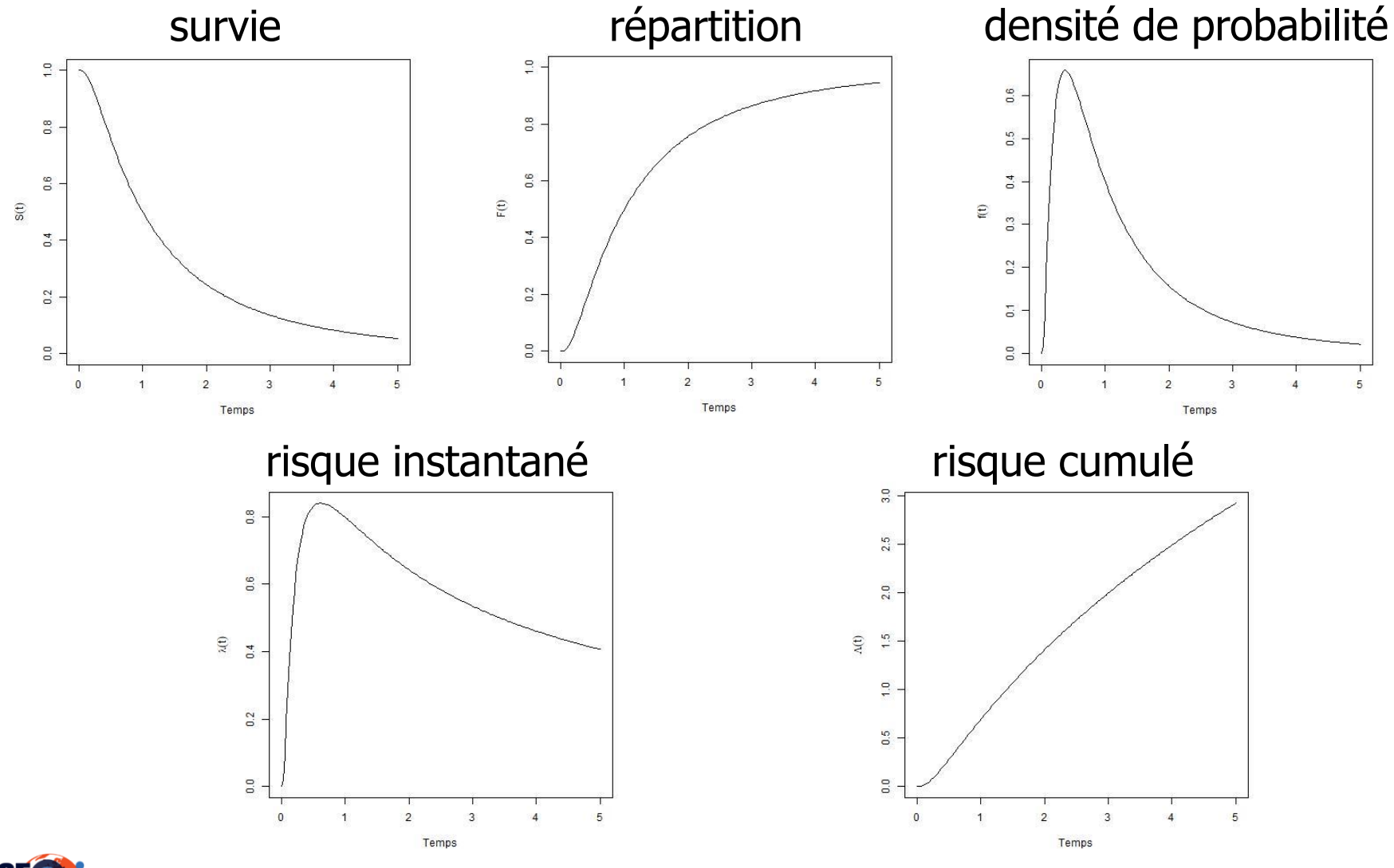

Roch Giorgi, Faculté de Médecine, Aix-Marseille Université 12 and 12 and 12 and 12 and 12 and 12 and 12 and 12

### Observations Incomplètes Censure et Troncature

- $\cdot$  La réalisation de la variable aléatoire  $T$  n'est pas toujours observée
	- ‒ Processus de censure
	- ‒ Processus de troncature
- Exemple essai clinique
	- ‒ Censure administrative, du fait de la fin de l'étude

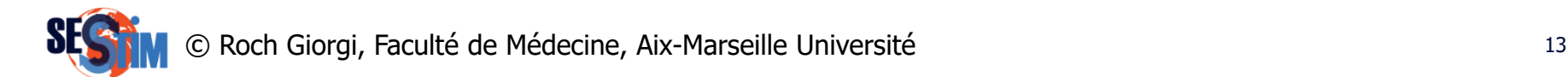

### **Censure**

- Pour chaque individus  $i$  on a
	- $T_i$  et  $c_i$ , les variables aléatoires temps de survie et temps de censure
- Censure à droite
	- On observe  $t_i = \min(T_i, C_i)$  et  $\delta_i = I_{\{T_i \le C_i\}}$
	- $-\delta_i = 1$  si l'individus décède, 0 s'il est censuré
	- ‒ Hypothèse de censure aléatoire
	- $-$  Hypothèse d'indépendance entre  $T_i$  et  $C_i$
- Censure par intervalle
	- ‒ Evénement survenu entre 2 temps connus
- Censure à gauche
	- ‒ Evénement survenu avant que l'individu soit observé

Roch Giorgi, Faculté de Médecine, Aix-Marseille Université 14

### **Troncature**

- Concerne l'échantillonnage
	- ‒ Seule une partie des individus (sous-échantillon) est observable

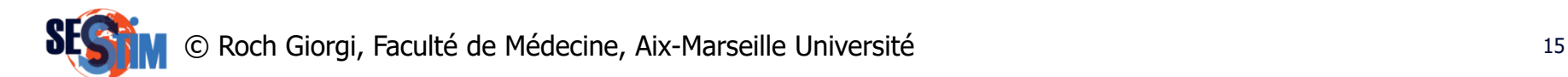

- Repose sur la modélisation du taux auquel les individus présentent l'événement d'intérêt
- Conditionnellement à leurs covariables z

$$
\lambda(t|\mathbf{z}) = -\frac{d\ln(S(t|\mathbf{z}))}{d(t)} = \frac{f(t|\mathbf{z})}{S(t|\mathbf{z})}
$$

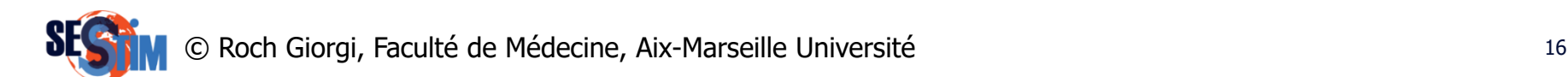

$$
\lambda(t|\mathbf{z}) = \lambda_0(t) exp(\beta^t \mathbf{z})
$$

- $-\beta$  vecteur des paramètres associés aux vecteur de covariables
- $-\lambda_0(t)$  taux de mortalité de base

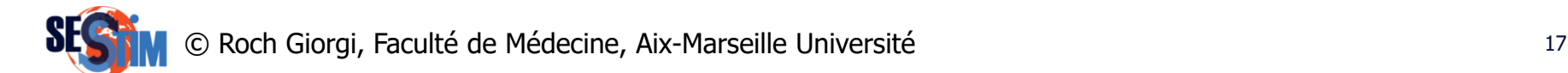

• Pour 2 individus  $i, j$  ayant pour covariables  $z_i$  et  $z_i$ 

$$
\frac{\lambda(t|z_i)}{\lambda(t|z_j)} = \frac{\lambda_0(t)exp(\beta^t z_i)}{\lambda_0(t)exp(\beta^t z_j)} = exp(\beta^t(z_i - z_j))
$$

- ‒ Par conséquence, les fonctions du taux sont proportionnelles, leur rapport est constant et ne dépend pas de  $t$ 
	- Hypothèse à vérifier au vue des données
- ‒ Rapport des fonctions du taux est un risque relatif à l'instant  $t$  des sujets de caractéristique  $z_i$  par rapport à ceux de caractéristique  $z_i$

## Modèle à Taux Proportionnels

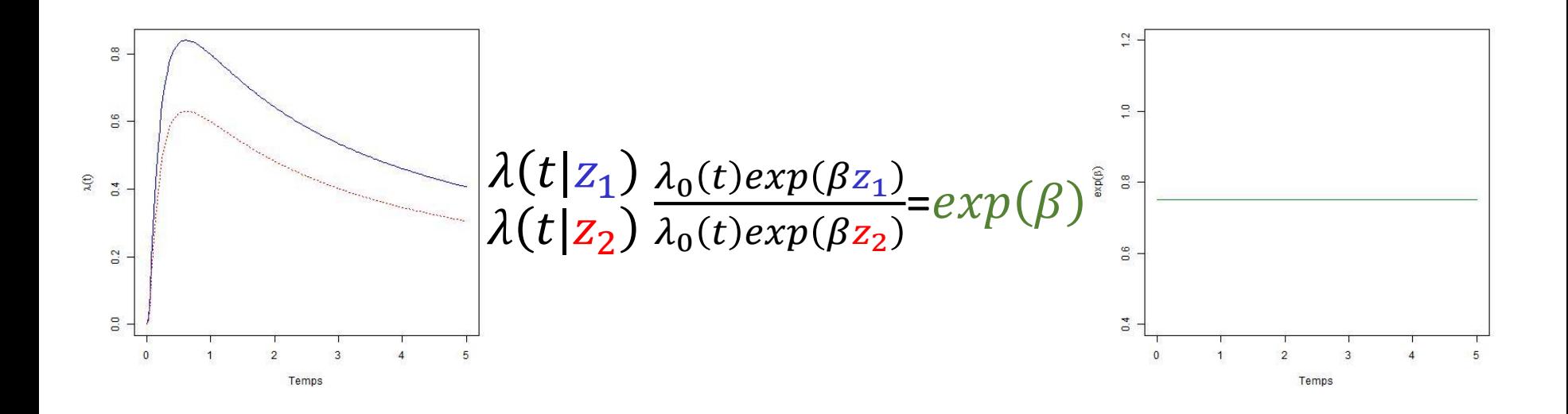

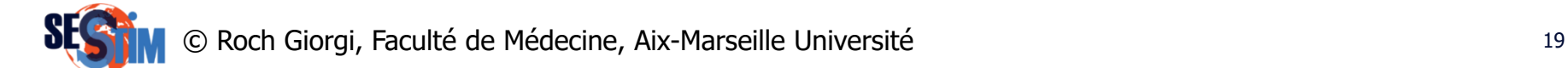

# Modèle à Taux non Proportionnels

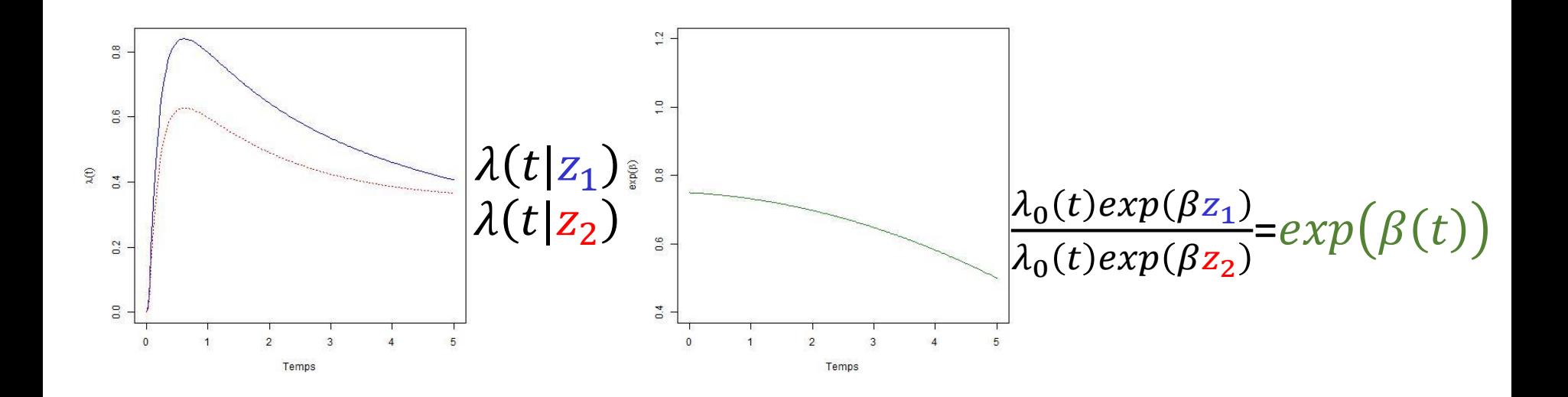

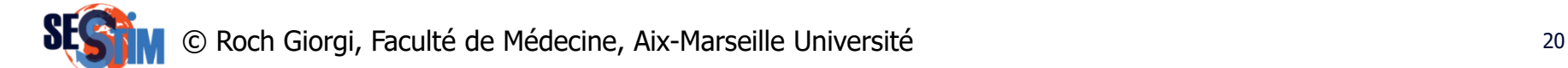

### Modèle de Cox Modèle log-linéaire sur l'effet des covariables

• Pour 2 individus *i*, *j* ayant pour covariables  $z_i$  et  $z_j$ 

$$
\frac{\lambda(t|z_i)}{\lambda(t|z_j)} = \frac{\lambda_0(t)exp(\beta^t z_i)}{\lambda_0(t)exp(\beta^t z_j)} = exp(\beta^t(z_i - z_j))
$$
  

$$
\ln\left(\frac{\lambda_0(t)exp(\beta^t z_i)}{\lambda_0(t)exp(\beta^t z_j)}\right) = \beta^t(z_i - z_j)
$$

- ‒ Par conséquence, le logarithme du rapport des taux de décès est une fonction linéaire des covariables
	- Hypothèse à vérifier au vue des données

Roch Giorgi, Faculté de Médecine, Aix-Marseille Université 21 and 21 ans 21 ans 21 an 22 ans 22 ans 22 ans 22

## Effet Log-Linéaire sur une Covariable

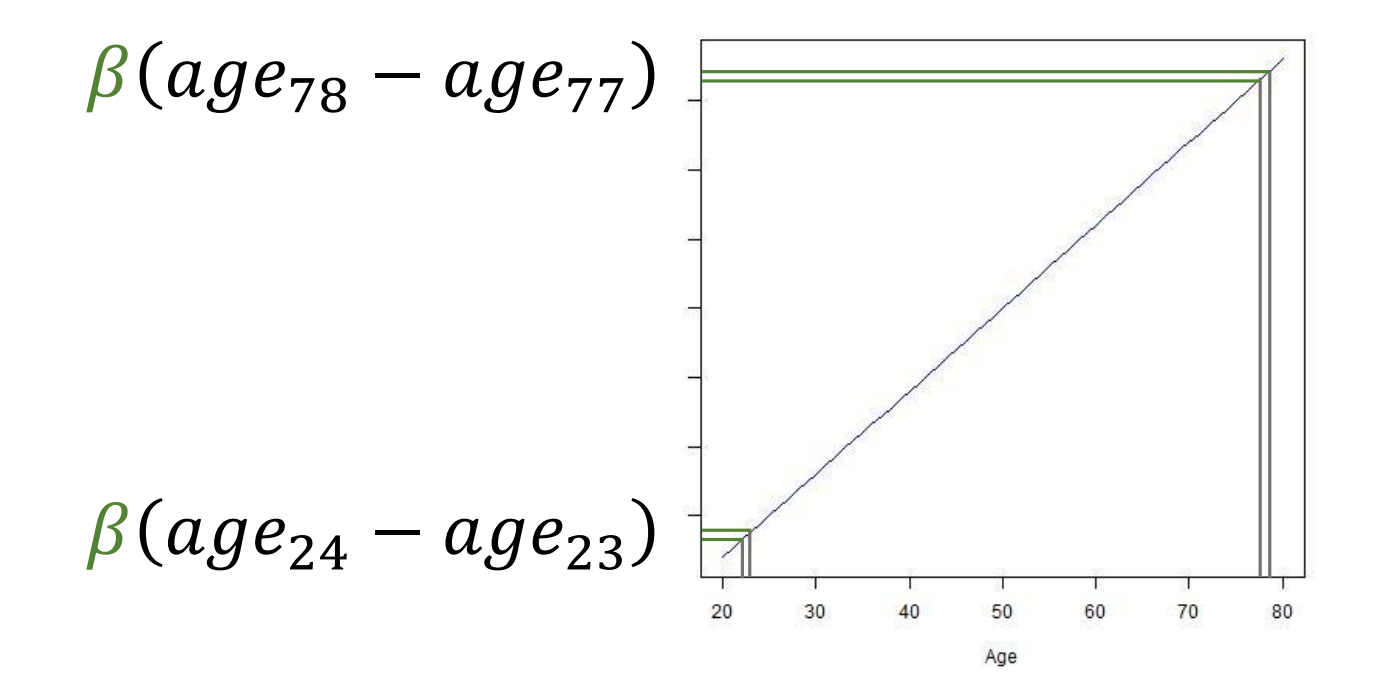

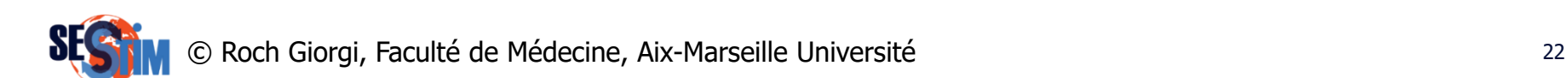

## Effet Non Log-Linéaire sur une Covariable

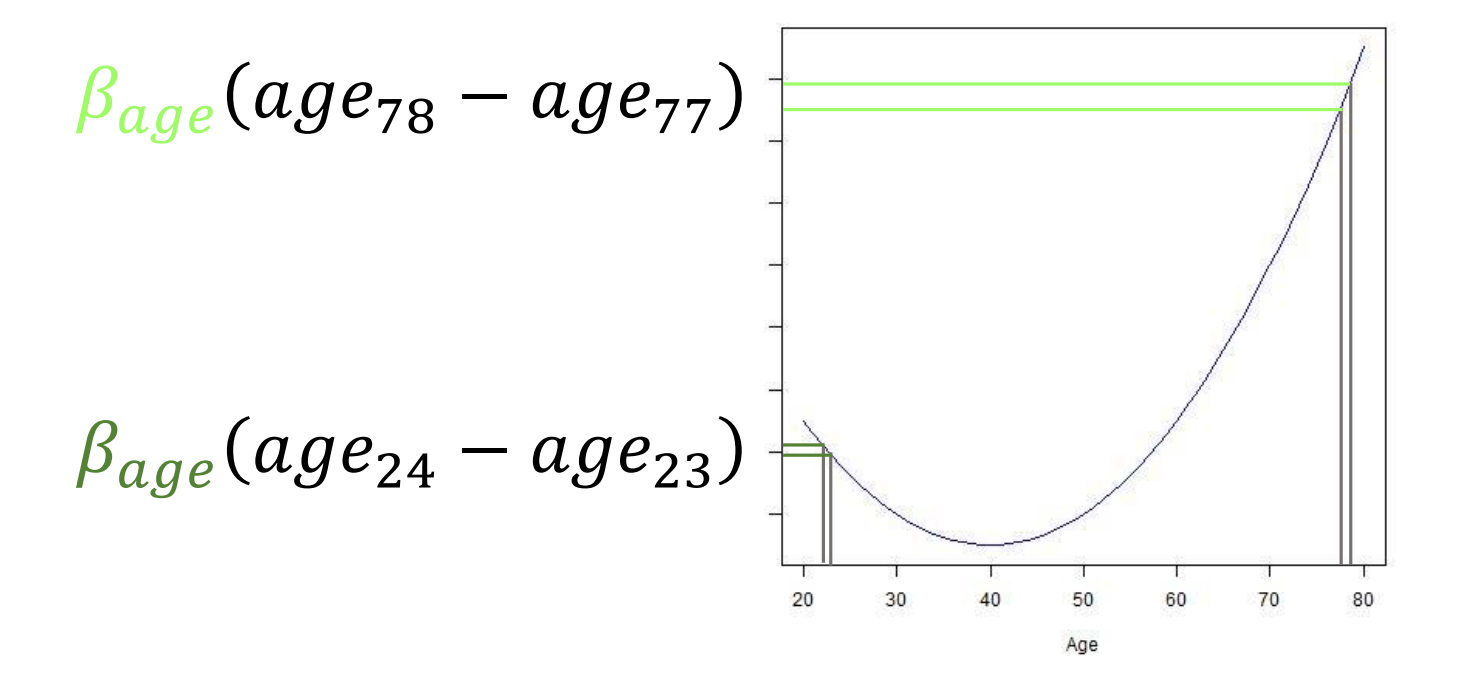

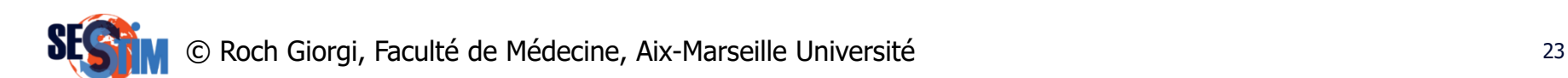

Modèle de Cox Modèle Linéaire Généralisé pour  $S(t)$ 

Taux instantané :  $\lambda(t|\mathbf{z}) = \lambda_0(t) exp(\beta^t \mathbf{z})$ 

Taux cumulé :  $\Lambda(t|\mathbf{z}) = \Lambda_0(t) exp(\beta^t \mathbf{z})$ 

$$
\text{Survie}: S(t|z) = exp(-\Lambda(t|z)) = S_0(t|z)^{exp(\beta^t z)}
$$

 $\ln[S(t|z)]=- \Lambda_0(t|z)exp(\beta^t z)$ 

 $\ln[-\ln[S(t|z)]] = \ln[\Lambda_0(t|z)] + \beta^t z$ où  $\beta^t z$  est le prédicteur linéaire (index pronostique)

Roch Giorgi, Faculté de Médecine, Aix-Marseille Université en la production de la production de la partie de l

$$
\lambda(t|\mathbf{z}) = \lambda_0(t) exp(\beta^t \mathbf{z})
$$

- $-$  Vecteur de covariables  $z$ 
	- Variable « pure »
	- Variable « transformée » (log,…)
	- Interaction entre variables
- $\beta$  vecteur des paramètres
	- N'inclus pas de terme constant (intégré dans  $\ln(\lambda_0(t))$ )
	- Si, z est centrée  $(z E[z])$ 
		- $\circ$  ne change pas la valeur estimée de  $\beta$
		- $\delta$  change  $\lambda_0(t)$

Roch Giorgi, Faculté de Médecine, Aix-Marseille Université 25 ans de la production de la production de la pro

## Vraisemblance Partielle de Cox

- A l'instant  $t_i$  ( $i = 1, ..., n$  décès) il y a  $\mathcal{R}_i$  individus encore à risque
- La probabilité de décès en  $t_i$  de chaque individus j est  $\lambda_0(t_i) exp(\beta^t \mathbf{z}_j) \Delta t$
- $\cdot$  La probabilité que ce soit l'individus i qui décède est

$$
v_i(\beta) = \frac{\lambda_0(t_i)exp(\beta^t z_i)\Delta t}{\sum_{j\in\mathcal{R}_i}\lambda_0(t_i)exp(\beta^t z_j)\Delta t} = \frac{exp(\beta^t z_i)}{\sum_{j\in\mathcal{R}_i}exp(\beta^t z_j)}
$$

$$
V(\beta) = \prod_{i=1}^{n} v_i(\beta) = \prod_{i=1}^{n} \frac{exp(\beta^t z_i)}{\sum_{j \in \mathcal{R}_i} exp(\beta^t z_j)}
$$

Roch Giorgi, Faculté de Médecine, Aix-Marseille Université 26 ans de la proposition de la proposition de la pr

## Vraisemblance Partielle de Cox

- Les censures ne participent pas au calcul de la vraisemblance
	- ‒ Hypothèse de censures non-informatives
	- ‒ Hypothèse d'indépendance entre les temps de censures et les temps de décès
- La vraisemblance partielle ne dépend pas de  $\lambda_0(t)$ 
	- $-\beta$  estimé, sans connaissance de  $\lambda_0(t)$  (pas estimé), par maximisation de la vraisemblance partielle

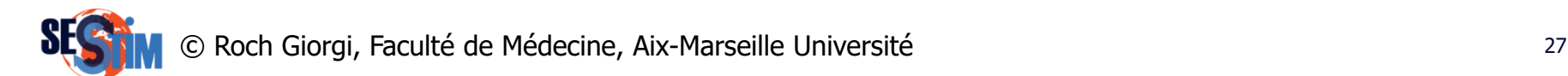

# Estimation des Paramètres  $\beta$

• Maximisation de la log-vraisemblance

$$
L(\beta) = \sum_{i=1}^{n} \left[ \beta^{t} \mathbf{z}_{i} - \ln \left( \sum_{j \in \mathcal{R}_{i}} exp(\beta^{t} \mathbf{z}_{i}) \right) \right]
$$

- L'estimation du maximum de vraisemblance est la valeur  $\hat{\beta}$  de  $\beta$  qui rend maximum  $L(\beta)$  (ou  $V(\beta)$ )
- Au maximum, la fonction score

$$
U(\hat{\beta}) = \frac{\partial L(\beta)}{\partial(\beta)} = \left(\frac{\partial L(\beta)}{\partial(\beta_1)}, \dots, \frac{\partial L(\beta)}{\partial(\beta_p)}\right) = 0
$$

© Roch Giorgi, Faculté de Médecine, Aix-Marseille Université 28

# Estimation du Taux Cumulé de Base  $\Lambda_0$

• Estimateur de Breslow (extension de l'estimateur de Nelson-Aalen)

$$
\widehat{\Lambda}_0(t|\mathbf{z}) = \sum_{t_i \le t} \frac{d_i}{\sum_{j \in \mathcal{R}_i} exp(\widehat{\beta}^t \mathbf{z}_i)}
$$

 $-d_i$  nombre de décès en  $t_i$ 

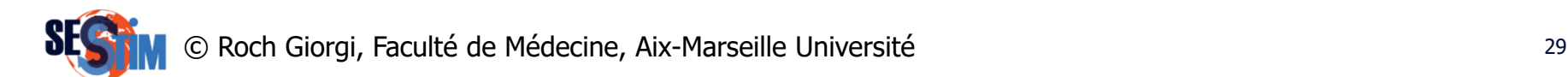

## Estimation de la Fonction de Survie

$$
\hat{S}(t|\mathbf{z}) = exp\left(-\widehat{\Lambda}_0(t)exp(\hat{\beta}^t\mathbf{z})\right)
$$

- Remarque
	- $-\widehat{\Lambda}_{0}$  et  $\widehat{S}$  peuvent ainsi être estimés dans R à l'aide de fonctions du package survival
		- Fonction survfit sur un objet de classe coxph

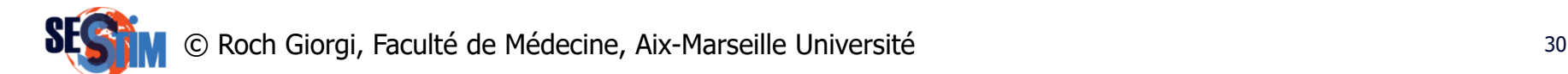

# Interprétation des Paramètres  $\beta$

• Pour 2 individus  $i, j$  ayant pour covariables  $z_i$  et  $z_i$ 

 $\lambda(t|z_i$  $\lambda\bigl(t|z_j$ =  $\lambda_{0}(t)exp(\beta^{t}z_{t}% ^{t})-\lambda(t)exp(\beta^{t}z_{t}^{t})$  $\lambda_{0}(t)exp\bigl(\beta^{t}z_{j}% +\beta^{t}z_{j}b_{j}\bigr)\text{ },$  $= exp(\beta^t (z_i - z_j)) = RR(t) = RR$ 

 $-z$  binaire (sexe, codé en 0 si féminin et 1 si masculin)

• 
$$
RR = exp(\beta(z = 1 - z = 0)) = exp(\beta)
$$

- Hypothèse des risques proportionnels
- $-z$  continu (âge, en années en prenant par exemple ces 2 valeurs)
	- $RR = exp(\beta(z = 25 z = 24)) = exp(\beta)$
	- Hypothèse de log-linéarité
- Interprétation comme n'importe quel RR par rapport à 1

### Tests des Paramètres  $\beta$ Une seule variable (binaire ou continue)

- Hypothèse nulle  $H_0: \beta = \beta^{(0)}$  (dimension de  $\beta = 1$ )
- Test
	- ‒ Rapport de vraisemblance
		- 2 $[L(\hat{\beta}) L(\hat{\beta})$
	- ‒ Wald
		- $\hat{\beta}^2 / Var(\hat{\beta})$
	- ‒ Score
		- $U(\beta^{(0)})/Var(U(\beta^{(0)}))$

$$
\stackrel{H_0}{\rightarrow} \chi^2
$$
à 1 degré de liberté

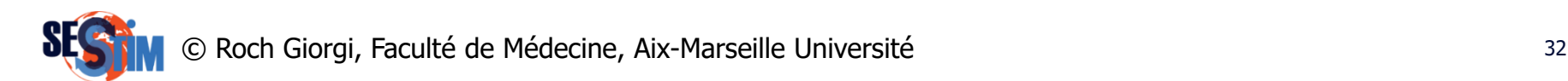

### Tests des Paramètres  $\beta$ Une seule variable (binaire ou continue)

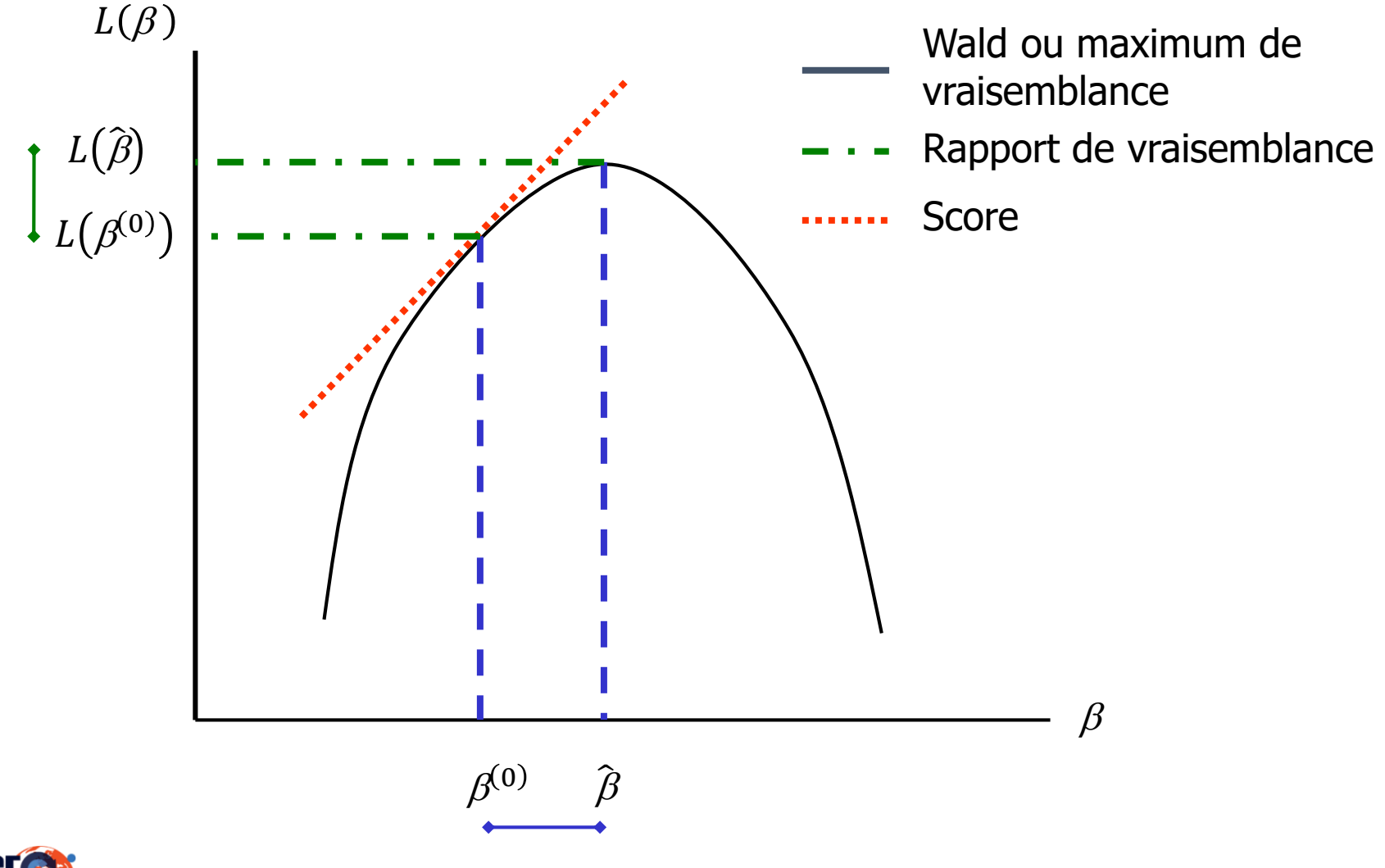

Roch Giorgi, Faculté de Médecine, Aix-Marseille Université 33

### Tests des Paramètres  $\beta$ Une seule (nominale), plusieurs variables

- Hypothèse nulle  $H_0: \beta = \beta^{(0)}$  (dimension de $\beta = p$ )
- Test
	- ‒ Rapport de vraisemblance
		- 2 $[L(\hat{\beta}) L(\hat{\beta})$
	- ‒ Wald

• 
$$
(\hat{\beta} - \beta^{(0)})^t I(\hat{\beta})^{-1} (\hat{\beta} - \beta^{(0)}) \left\vert \begin{array}{c} H_0 \\ \to \chi^2 \end{array} \right\rangle
$$
a  
gegrés de liberté

‒ Score

• 
$$
U^t(\beta^{(0)})I(\beta^{(0)})^{-1}U(\beta^{(0)})
$$

 $o$ ù *I* est la matrice d'information de Fisher

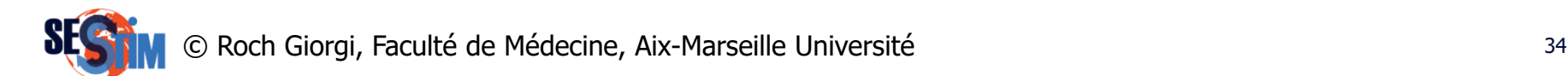

### Tests des Paramètres  $\beta$ Plusieurs variables

- Remarque
	- ‒ Test du rapport de vraisemblance pour comparer 2 modèles emboîtés
		- Modèle A

$$
\lambda^{A}(t|z_{1},z_{2}) = \lambda_{0}^{A}(t)exp(\beta_{1}z_{1} + \beta_{2}z_{2})
$$

• Modèle  $B$ 

 $\lambda^{B}(t|z_{1}, z_{2}, z_{3}, z_{4}) = \lambda_{0}^{B}(t) exp(\beta_{1}z_{1} + \beta_{2}z_{2} + \beta_{3}z_{3} + \beta_{4}z_{4})$ 

avec  $z_1$ ,  $z_2$ ,  $z_3$ ,  $z_4$  binaires

$$
\Rightarrow 2[L(\hat{\beta}^B) - L(\hat{\beta}^A)] \stackrel{H_0}{\rightarrow} \chi^2 \text{ à 2 degrés de liberté}
$$

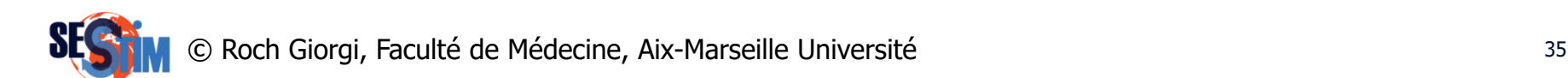

# Exemple (Peto, 1979) : Données

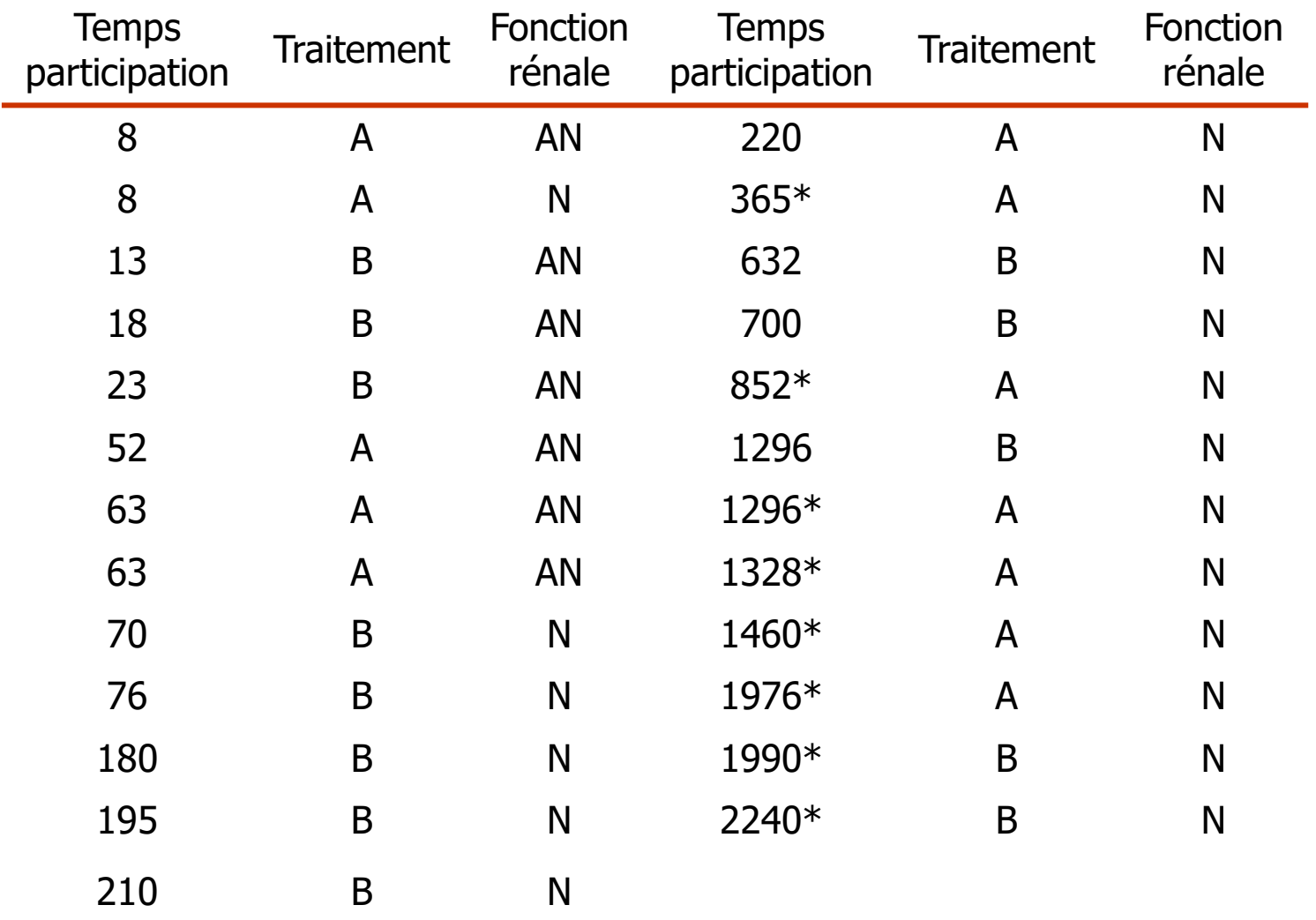

\* Censures ; N : normale ; AN : anormale

Roch Giorgi, Faculté de Médecine, Aix-Marseille Université 36 ans de la serie de la serie de la serie de 36
## Exemple (Peto, 1979) : Traitement

```
Modèle : \lambda(t, z) = \lambda_0(t) \exp(\beta_1 z_1) avec z_1 = 1 si traitement B
```
 $\cosh(Surv(temps, statut) \sim trt, data=DataPeto)$ 

coef exp(coef) se(coef) z p trt 0.561 1.75 0.51 1.1 0.27

exp(coef) exp(-coef) lower .95 upper .95 trt 1.75 0.571 0.645 4.76

Log Vraisemblance initiale  $= -46.9$ Log Vraisemblance finale  $= -46.3$ 

Likelihood ratio test= $1.26$  on 1 df, p=0.261 Wald test  $= 1.21$  on 1 df,  $p=0.271$ Score (logrank) test = $|1.24$  on 1 df, p=0.265  $\downarrow$  2(-46.3 + 46.9)  $\rightarrow 0.561^2/0.51^2$ 

© Roch Giorgi, Faculté de Médecine, Aix-Marseille Université 37

## Exemple (Peto, 1979) : Fonction Rénale

```
Modèle : \lambda(t, z) = \lambda_0(t) \exp(\beta_2 z_2) avec z_2 = 1 si fonction rénale AN
```
 $\cosh(Surv(temps, statut) \sim fr, data=DataPeto)$ 

coef exp(coef) se(coef) z p fr 3.64 38.1 1.1 3.31 0.00094

exp(coef) exp(-coef) lower .95 upper .95 fr 38.1 0.0262 4.41 330

Log Vraisemblance initiale  $= -46.9$ Log Vraisemblance finale  $= -37.6$ 

Likelihood ratio test= 18.7 on 1 df, p=0.0000152 Wald test  $= 10.9$  on 1 df,  $p=0.000939$ Score (logrank) test =  $24.9$  on  $1 df$ ,  $p=5.96e-007$ 

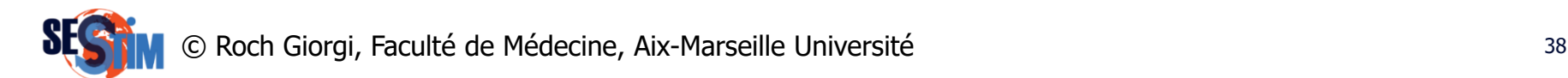

## Exemple (Peto, 1979) : Ajustement

Modèle :  $\lambda(t, z) = \lambda_0(t) \exp(\beta_1 z_1 + \beta_2 z_2)$ 

 $\cosh(Surv(temps, statut) \sim trt + fr, data=DataPet)$ 

coef exp(coef) se(coef) z p trt 1.22 3.4 0.598 2.05 0.04100 fr 4.28 72.1 1.191 3.59 0.00033

exp(coef) exp(-coef) lower .95 upper .95 TRT 3.4 0.2945 1.05 11 fr 72.1 0.0139 6.98 745

Log Vraisemblance initiale  $= -46.9$ Log Vraisemblance finale  $= -35.2$ 

```
Likelihood ratio test= 23.5 on 2 df, p=7.86e-006
Wald test = 13.9 on 2 df, p=0.000982Score (logrank) test = 28.3 on 2 df, p=7.32e-007
```
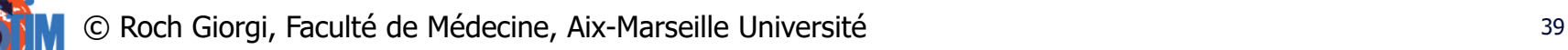

## Exemple (Peto, 1979) : Courbes de Survie

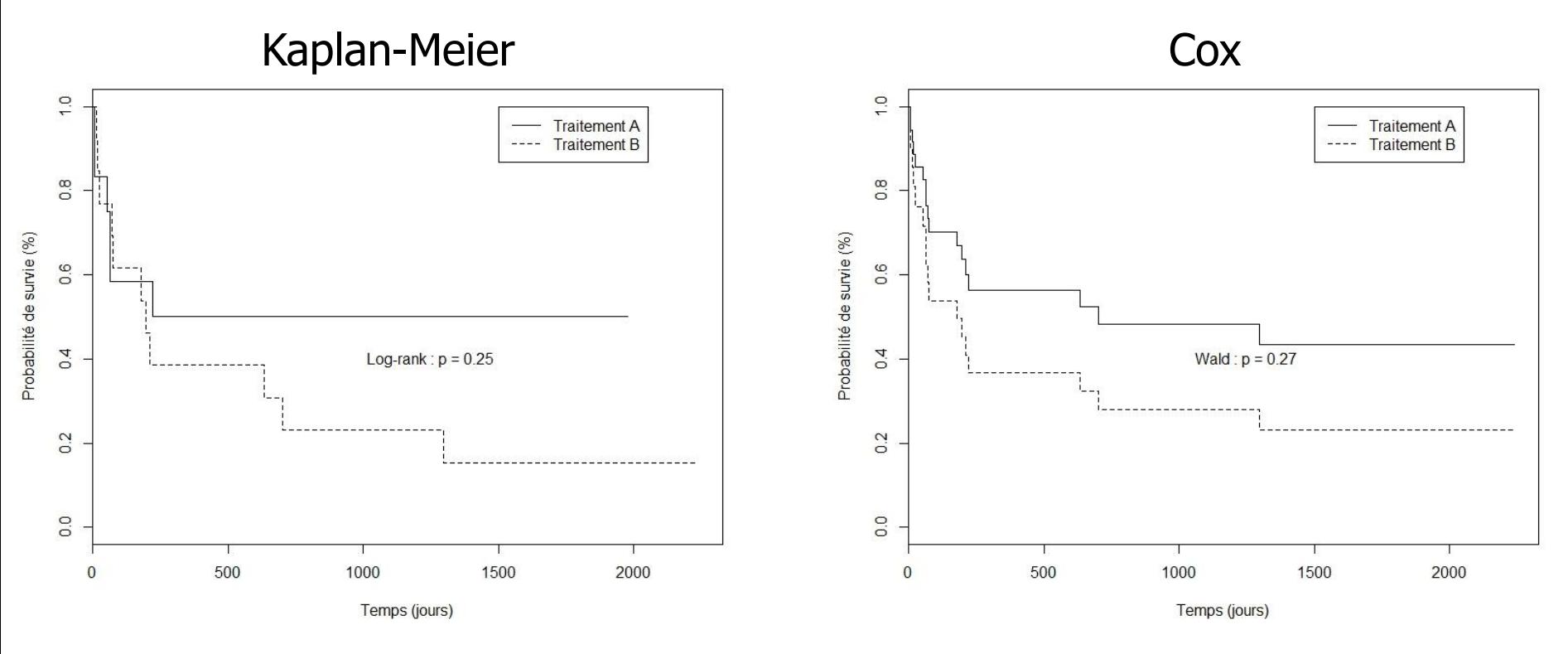

‒ Différences/Similitudes et raisons ?

Roch Giorgi, Faculté de Médecine, Aix-Marseille Université 40 and 10 and 10 and 10 and 10 and 10 and 10 and 10

# Hypothèse des Taux Proportionnels

- Modélisation à tort de l'effet d'un facteur par un modèle à taux proportionnel
	- ‒ Estimation d'un effet moyen
	- ‒ Possible conclusion à tort à l'absence d'effet
- Vérification de l'hypothèse
	- ‒ Graphique
		- $\ln \left[ -\ln \left[ \hat{S}(t|z) \right] \right] = \ln \left[ \hat{\Lambda}_0(t|z) \right] + \hat{\beta} z$
	- ‒ Etude des résidus de Schoenfeld
		- Test des résidus
		- Graphique des résidus standardisés lissés en fonction du temps
	- ‒ Modélisation et test d'un effet dépendant du temps
		- $\lambda(t|z) = \lambda_0(t) exp(\beta z + \gamma f(t)z)$

#### Hypothèse des Taux Proportionnels **Graphique**

Exemple (Peto, 1979) : traitement

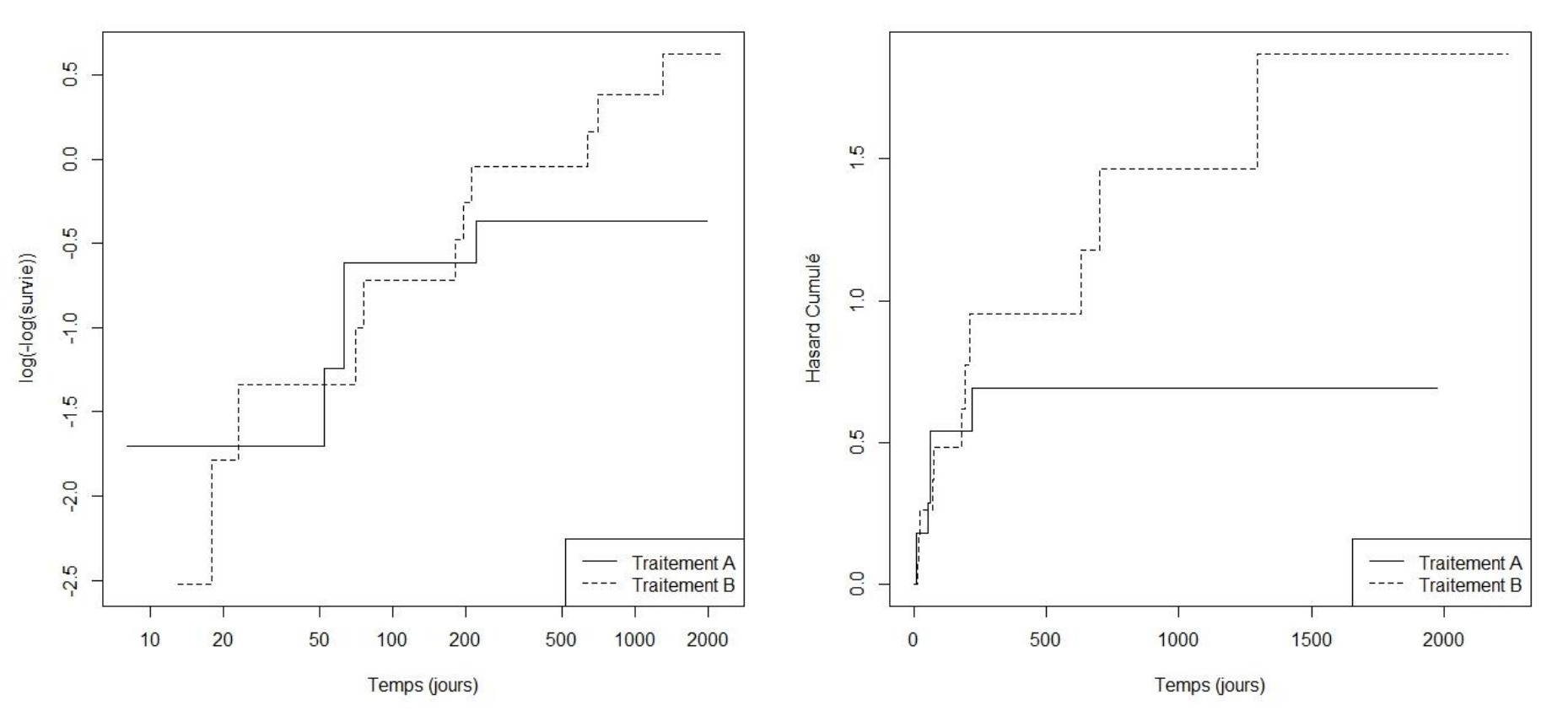

Roch Giorgi, Faculté de Médecine, Aix-Marseille Université 42 au 100 de la marie 1980 de la vie de la vie de l

#### Hypothèse des Taux Proportionnels **Graphique**

Exemple (Peto, 1979) : fonction rénale

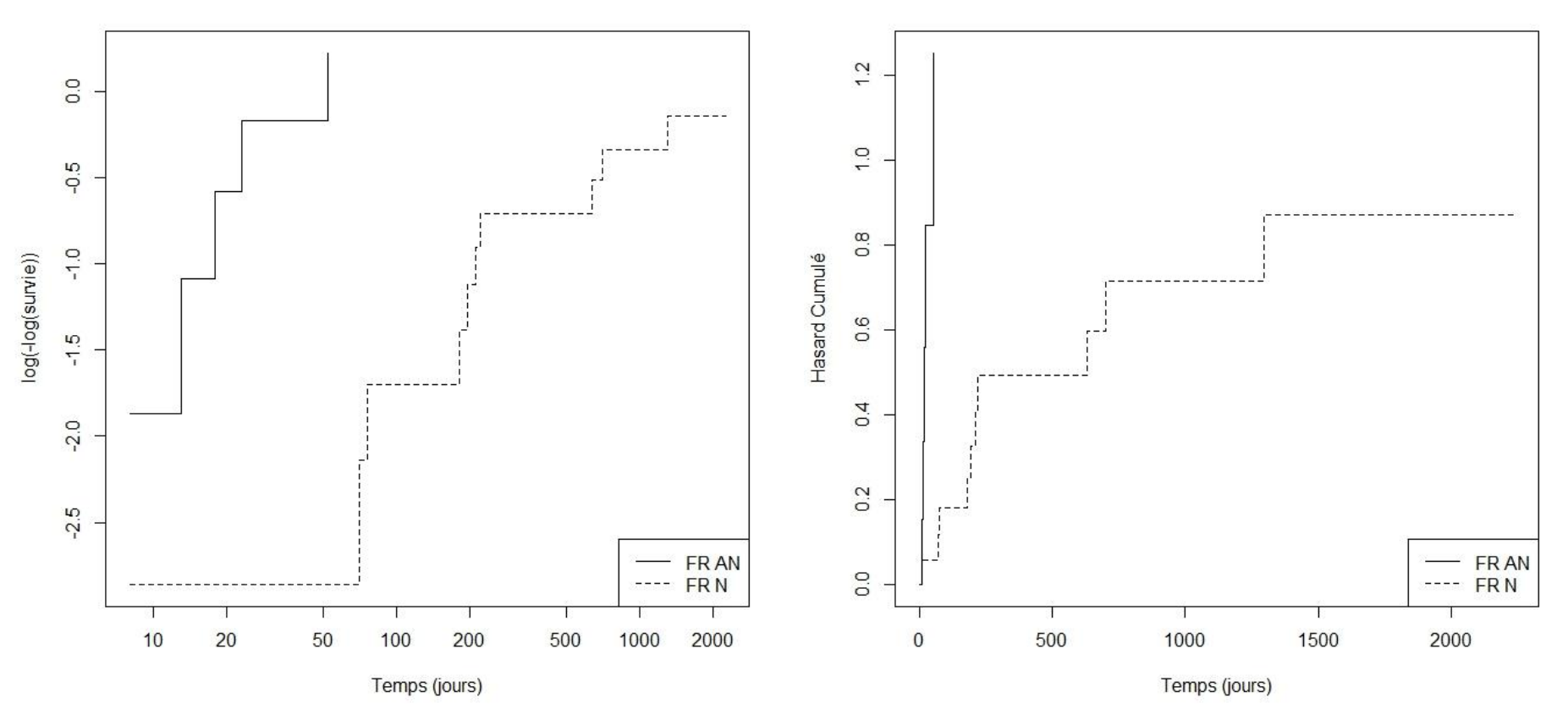

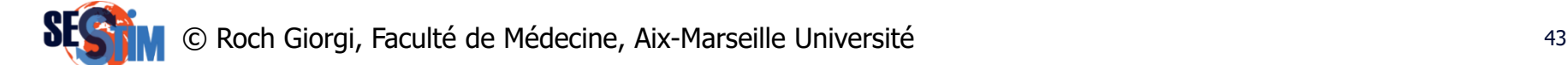

#### Hypothèse des Taux Proportionnels Résidus de Schoenfeld

- Correspondent à la contribution au score de chaque décès
- Une covariable, pas d'ex-aequo : contribution du  $i<sup>ème</sup> décès (si ex-aequo, somme des résidus)$  $-z_i - \bar{z}_i(\hat{\beta})$
- Plusieurs covariables : chaque covariable fournit son résidu

$$
- z_{ki} - \bar{z}_{ki}(\hat{\beta})
$$

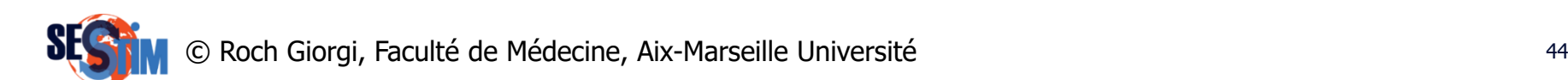

#### Hypothèse des Taux Proportionnels Résidus de Schoenfeld

- Test des résidus
	- Fonction cox.zph du package R survival
	- $-$  Hypothèse nulle  $H_0$ : taux proportionnels

Exemple (Peto, 1979) :

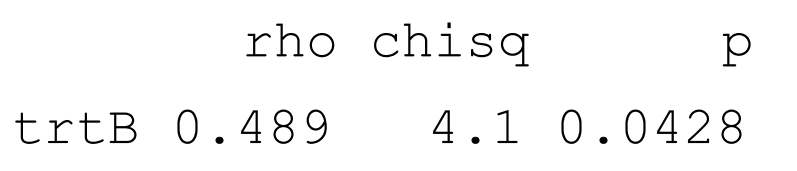

#### traitement traitement

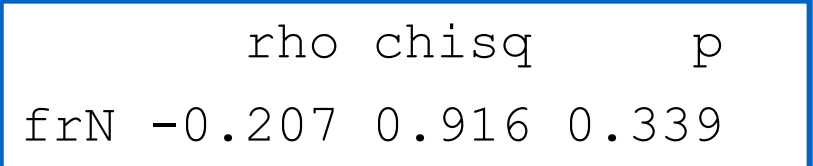

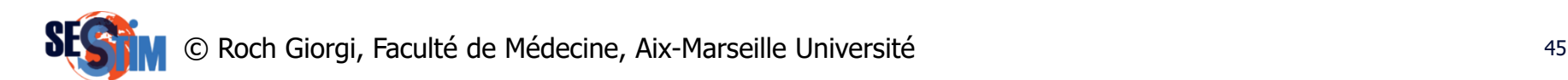

#### Hypothèse des Taux Proportionnels Résidus de Schoenfeld

- Graphique des résidus standardisés lissés
	- Fonction cox.zph du package R survival

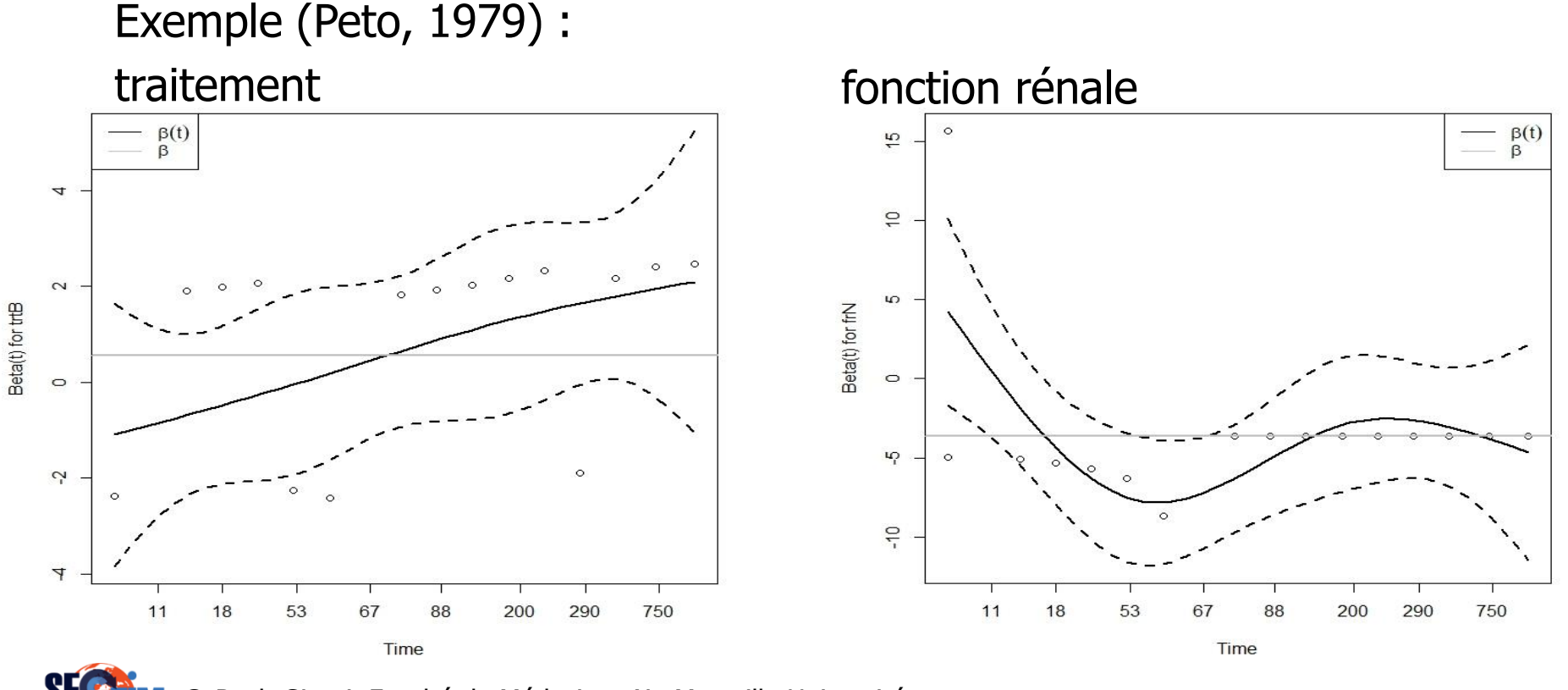

Roch Giorgi, Faculté de Médecine, Aix-Marseille Université de la comme de la contraste de la contraste de la c

# Hypothèse de Log-Linéarité

- Modélisation à tort d'un effet linéaire d'une covariable continue
	- ‒ Estimation biaisée
	- ‒ Possible conclusion à tort à l'absence d'effet
- Vérification de l'hypothèse
	- ‒ Etude des résidus de Martingale
		- Graphique des résidus lissés en fonction des valeurs de la covariable continue

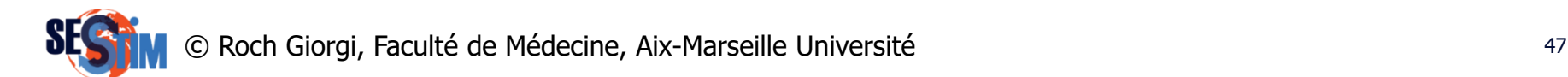

- Permettent d'étudier la relation fonctionnelle entre une variable et les taux de décès
- On recherche une transformation de la covariable  $z$ telle que la variable résultante – résidus – obéisse à la même loi pour tous les sujets
- Si z a un effet de la forme  $f(z)$ , alors ses résidus sont approximativement proportionnels à  $f(z)$

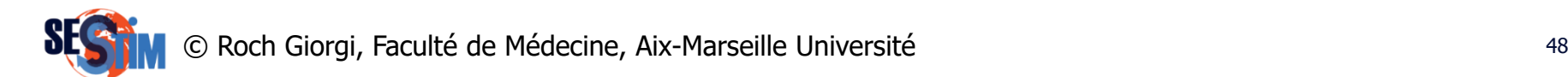

• Comparent, pour un sujet  $i$ , l'observation de l'événement  $(\delta_i)$  à celle qui est attendue, conditionnellement au modèle testé, et mesurée par le taux cumulé de la population

$$
res_i = \delta_i - \widehat{\Lambda}(t_i | \mathbf{z}_i)
$$

- Évaluation de la forme
	- Représentation du nuage de points  $(z_i; res_i)$  et superposition de  $f(z)$  lissée
- Calcul des résidus de Martingale et lissage
	- Fonction residuals du package R survival
	- Fonction lowess du package R stats

 $\frac{0}{1}$  $0.5$  $0.5$ Résidus de martingal Résidus de martingal  $\overline{0}$ .  $0.0$  $50$  $-0.5$  $\frac{1}{2}$  $\frac{1}{2}$ 25 30 60 70 80 5 10 15 20 40 50 bili age

Exemple cirrhose biliaire primitive : pbc

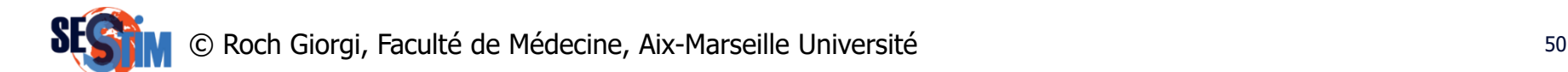

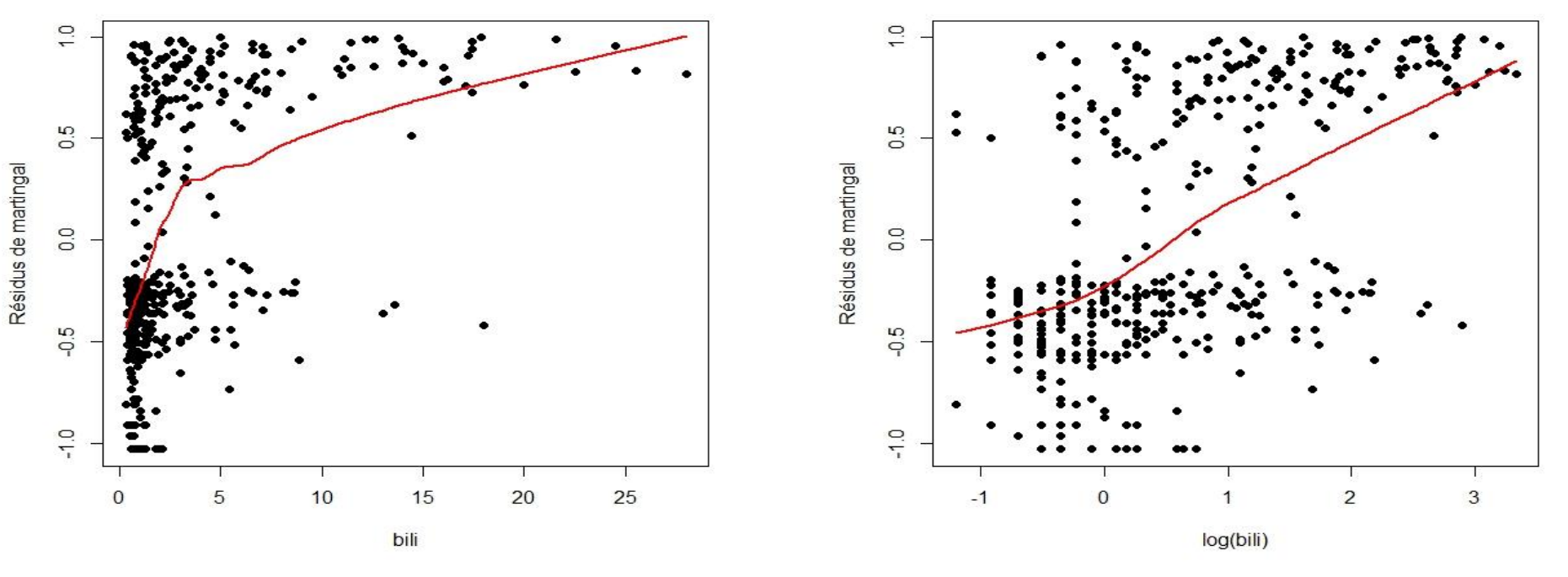

Exemple cirrhose biliaire primitive : pbc

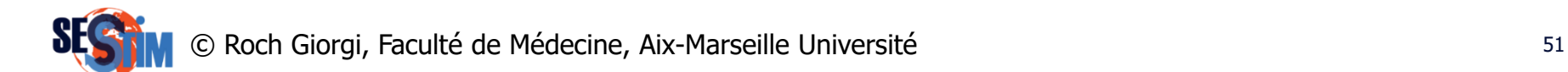

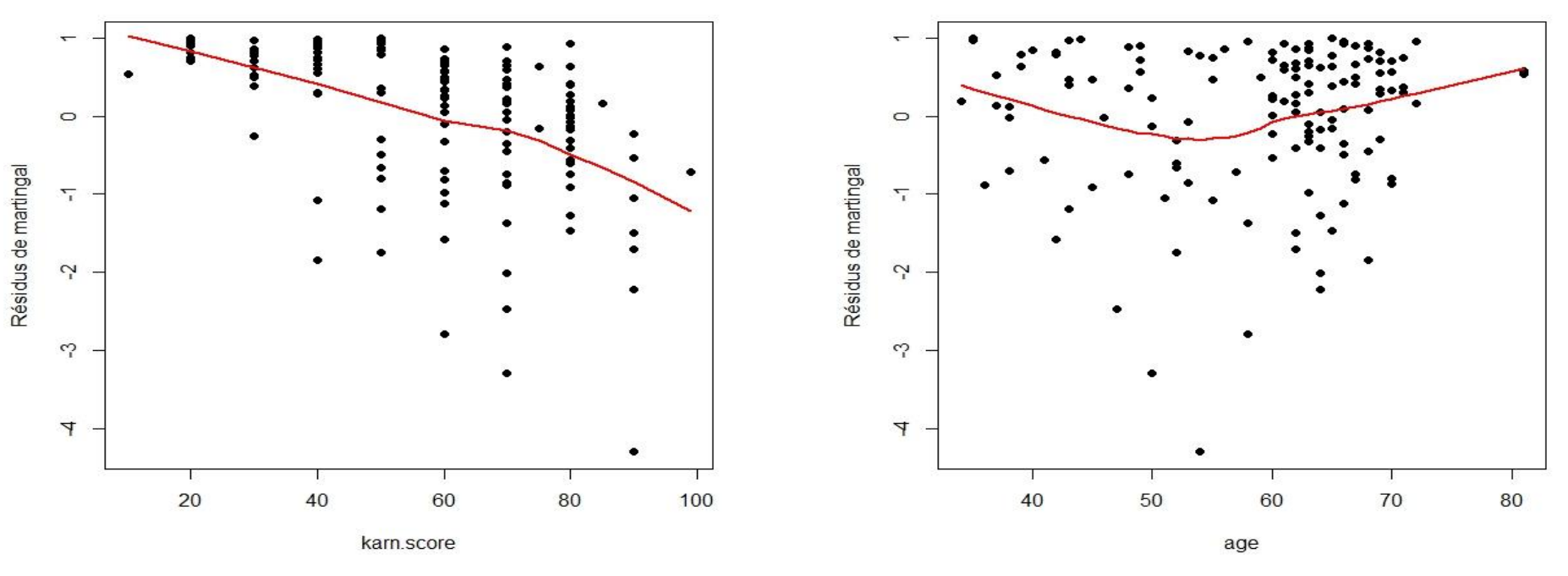

Exemple cancer du poumon

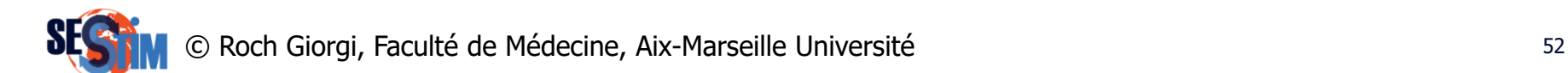

Exemple cancer du poumon

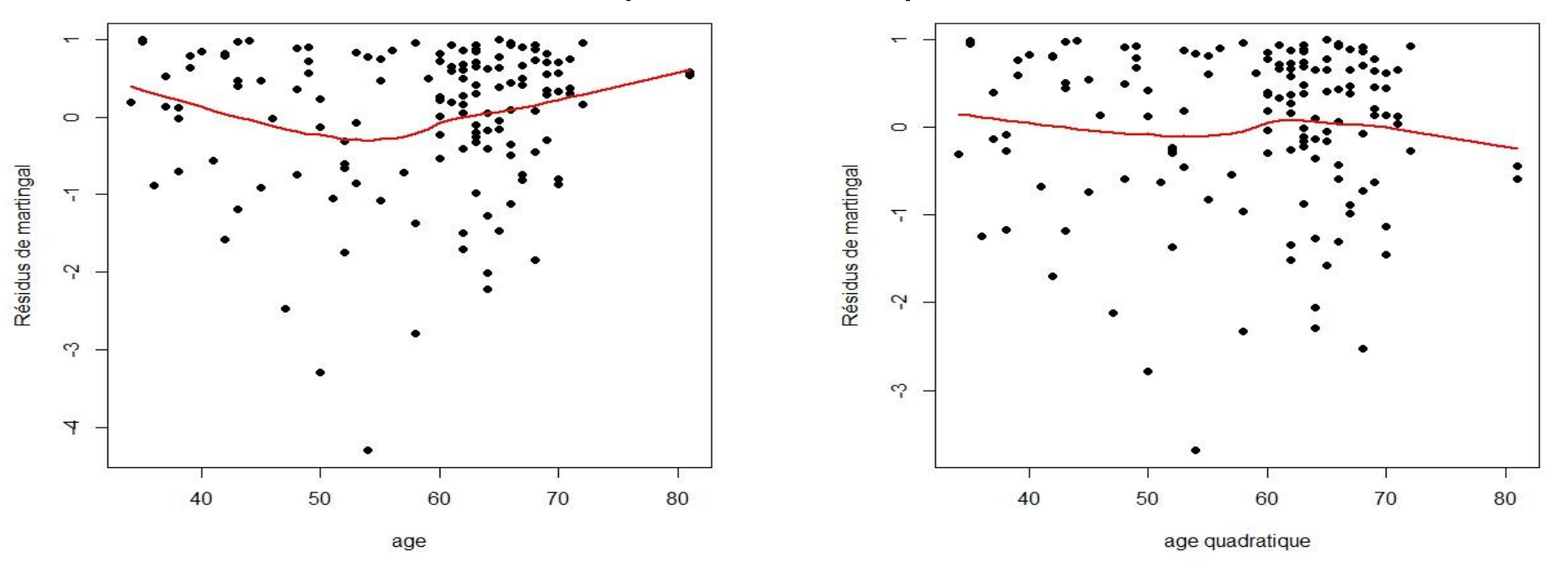

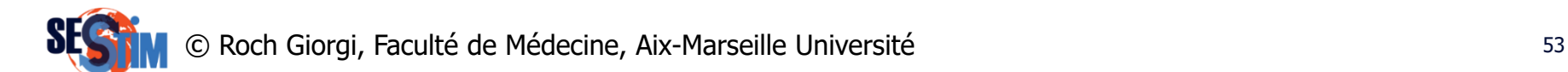

#### Influence des Observations **Outliers**

- Graphiques de résidus
	- ‒ Valeurs dfbeta
		- Changements estimés des coefficients de régression lorsque l'on supprime à tour de rôle chaque observation

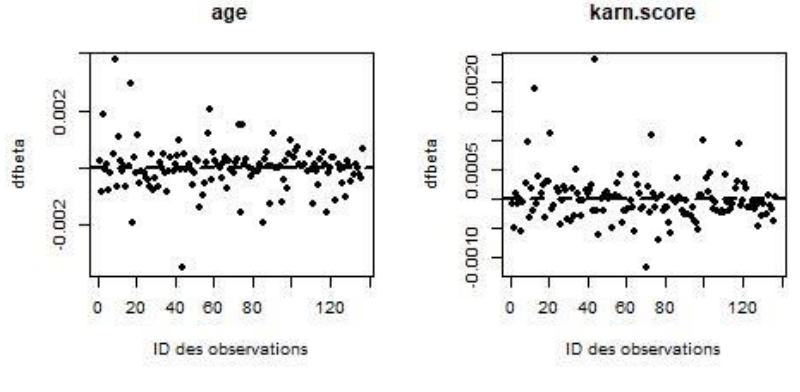

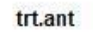

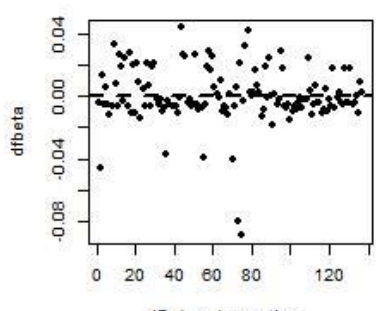

ID des observations Roch Giorgi, Faculté de Médecine, Aix-Marseille Université 54

#### Influence des Observations **Outliers**

- Graphiques de résidus
	- ‒ Deviance résiduelle
		- Transformation normalisée des résidus de martingale

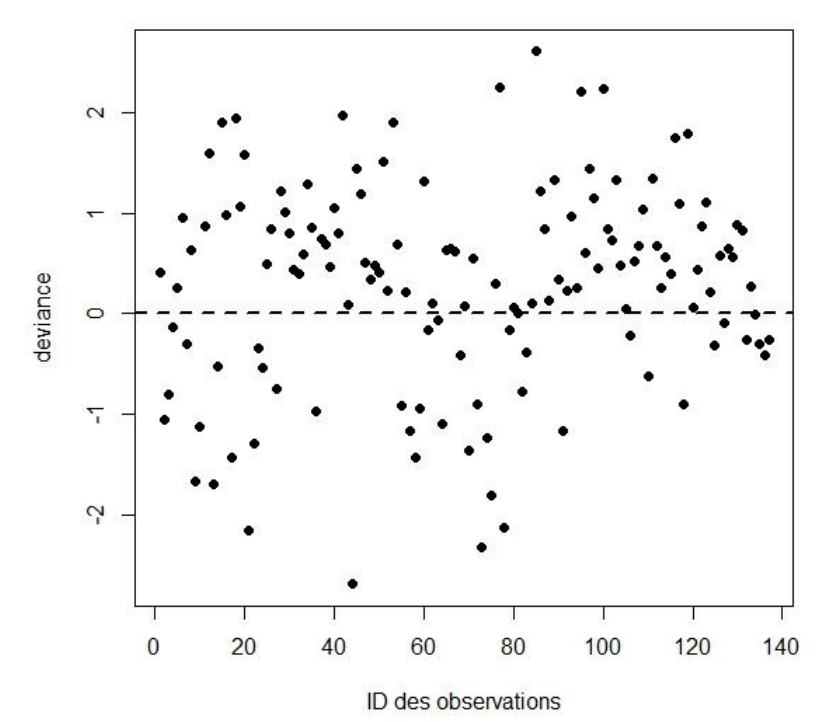

age + karn.score + trt.ant

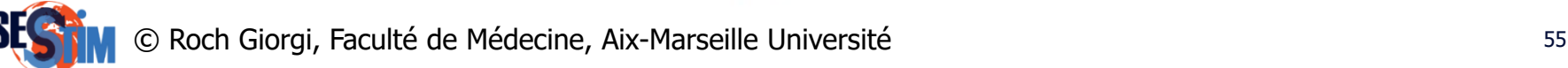

## Extensions du Modèle de Cox

Seules seront abordées

- Modèle de Cox stratifié
- Rapport des taux dépendant du temps (cont.)
- Effet non-linéaire (cont.)
- Covariable dépendante du temps

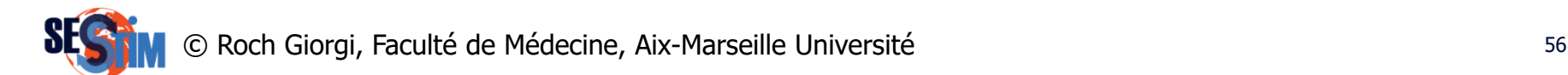

#### Modèle de Cox Stratifié Modèle

- Soit une covariable catégorielle ayant  $K$  classes
	- ‒ Sujets répartis de manière disjointe

$$
\lambda(t|\mathbf{z}) = \lambda_{0k}(t) exp(\beta^{t} \mathbf{z}), k = 1, ..., K
$$

- Effet des covariables identique dans chaque strates
- Hypothèses classiques du modèle de Cox non relâchées pour z
- Taux de mortalité de base différent dans chaque strates

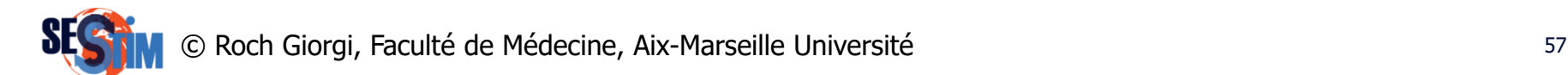

## Modèle de Cox Stratifié Modèle

- Exemple
	- $-$  Covariable de stratification :  $sexe$  (codé en 1 si féminin et 2 sinon)
	- $\sim$  Covariables d'ajustement : age, trt

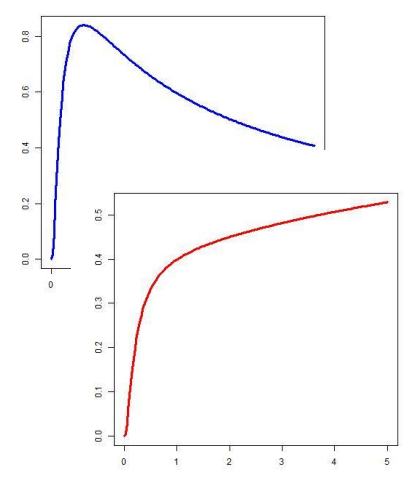

$$
\lambda(t|\mathbf{z}, \text{ féminin}) = \lambda_{01}(t) \exp(\beta_{age} age + \beta_{trt} trt)
$$

 $\lambda(t|\mathbf{z})$ , masculin) =  $\lambda_{02}(t) exp(\beta_{age} age + \beta_{trt} trt)$ 

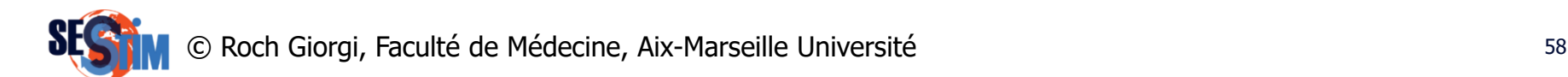

## Modèle de Cox Stratifié Modèle

- Exemple
	- $-$  Covariable de stratification :  $sexe$  (codé en 1 si féminin et 2 sinon)
	- $\sim$  Covariables d'ajustement : age, trt

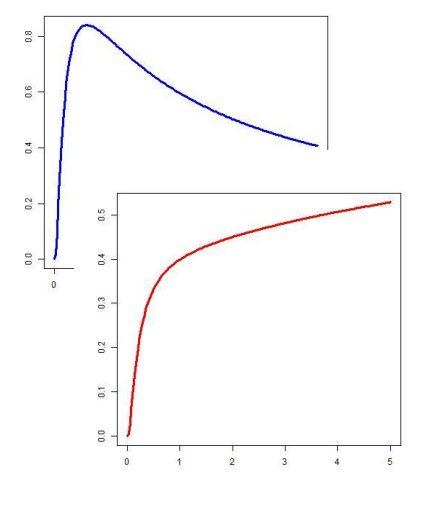

 $\lambda(t|\mathbf{z})$ , féminin) =  $\lambda_{01}(t) exp(\beta_{age} age + \beta_{trt} trt)$ 

$$
\lambda(t|\mathbf{z}, \text{masculin}) = \lambda_{02}(t) \exp(\beta_{age} age + \beta_{trt} trt)
$$

 $\lambda(t|\mathbf{z}) = \lambda_0(t) exp(\beta_{age} age + \beta_{trt} trt)$  $+ \beta_{\text{seve}}$ sexe) ≠ Modèle non stratifié avec comme covariables d'ajustement :  $age, trt, sexe$ 

Roch Giorgi, Faculté de Médecine, Aix-Marseille Université 59 par le service de la service de la service de la

## Modèle de Cox Stratifié Estimation - Tests

- On considère les individus à risque dans chaque strate séparément
	- A l'instant  $t_i$  ( $i = 1, ..., n$  décès) il y a  $\mathcal{R}_{ik}$  individus encore à risque dans chaque strate
	- ‒ Vraisemblance partielle de chaque strate
- Estimation des paramètres
	- ‒ Vraisemblance totale = somme des vraisemblances de chaque strate
- Tests des paramètres
	- Rapport de vraisemblance
	- ‒ Wald
	- ‒ Score

Roch Giorgi, Faculté de Médecine, Aix-Marseille Université de la comme de la contraste de la contraste de la c

## Modèle de Cox Stratifié Intérêts

- Prise en compte d'une hétérogénéité dans les données
- Covariable catégorielle avec écart à l'hypothèse des taux proportionnels
- Ajustement naturel sur une covariable catégorielle de confusion

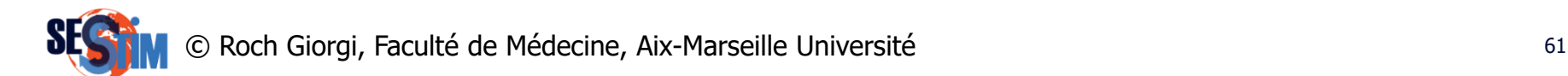

## Modèle de Cox Stratifié Inconvénients

- Pas d'estimation directe de l'importance de l'effet de la covariable de stratification
- La précision dans l'estimation des coefficients et la puissance de l'analyse diminue avec le nombre de strate
- Les covariables agissent de la même manière dans chaque strate
	- ‒ Hypothèse relâchée en créant une interaction entre la covariable de stratification et celle(s) d'intérêt(s)
	- ‒ Testée simplement par un test du rapport du rapport de vraisemblance avec le nombre de degrés de liberté appropriés

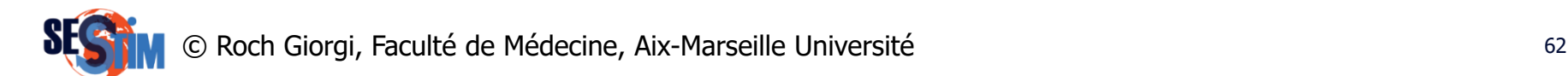

#### Modèle de Cox Stratifié Exemple : *pbc2.id* (package *JM*)

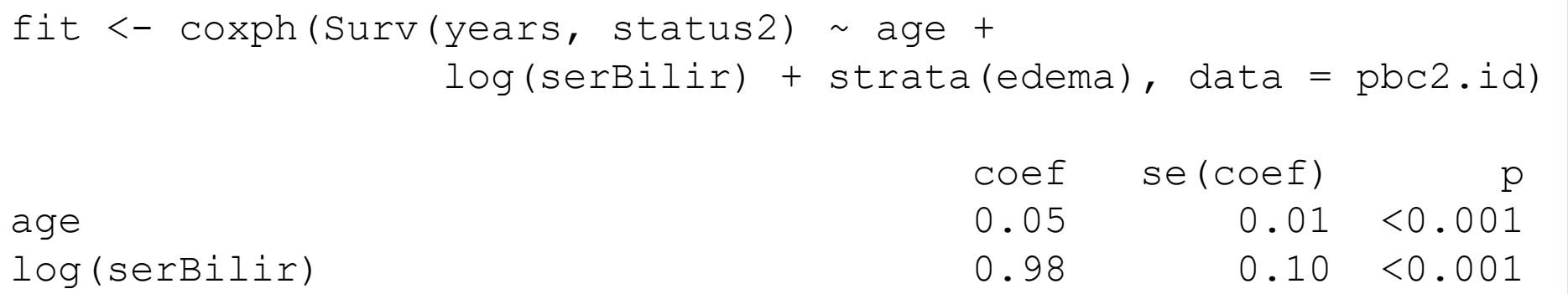

D'après : <http://www.drizopoulos.com/courses/EMC/EP03.pdf>

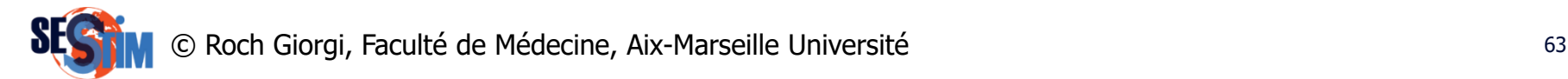

#### Modèle de Cox Stratifié Exemple : *pbc2.id* (package *JM*)

```
fit.ia \leq coxph (Surv (years, status2) \sim age +
             log(serBilir) * strata(edema), data = pbc2.id)coef se(coef) p
age 0.04 0.01 < 0.001
log(serBilir) 1.08 0.11 <0.001
log(serBilir):edema no diuretics -0.02 0.93 0.62
log(serBilir):edema despite diuretics -0.75 0.26 0.04
                                              \mathcal{D}1 - pchisq(2*(fit.ia$loglik[2] - fit$loglik[2]), df=2)) 0.0238
anova(fit, fit.ia) 0.0238
```
D'après : <http://www.drizopoulos.com/courses/EMC/EP03.pdf>

© Roch Giorgi, Faculté de Médecine, Aix-Marseille Université 64

#### Modèle de Cox Stratifié Exemple : *pbc2.id* (package *JM*) pour un profil individuel age=60 et serBilir=2

**Sans inter-action** 

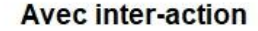

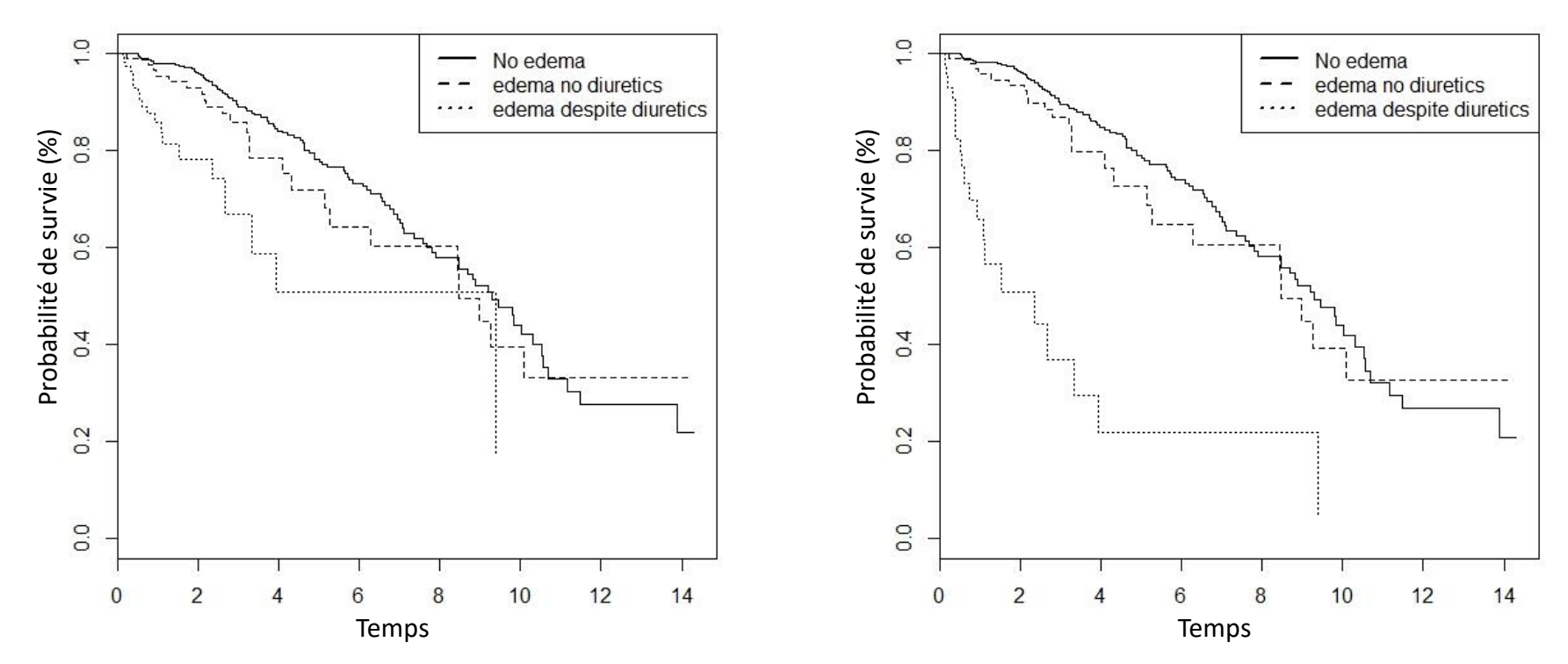

#### D'après : <http://www.drizopoulos.com/courses/EMC/EP03.pdf>

Roch Giorgi, Faculté de Médecine, Aix-Marseille Université 65

## Rapport des Taux Dépendant du Temps

**Causes** 

‒ …

- ‒ Omission d'une covariable importante
- ‒ Forme fonctionnelle incorrecte d'une covariable
- ‒ Effet de la covariable évoluant réellement au cours du temps
- Modélisation permettant
	- ‒ fonctions du taux ne sont plus proportionnelles
	- $-$  leur rapport (RR) n'est plus constant et dépend de  $t$

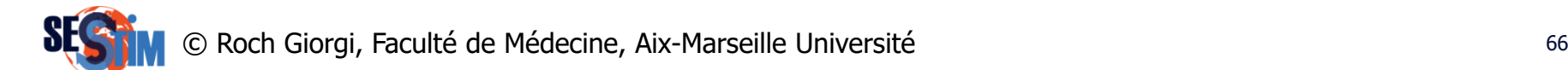

Rapport des Taux Dépendant du Temps

• Modèles de la forme

$$
\lambda(t|\mathbf{z}) = \lambda_0(t) exp(\beta(t)\mathbf{z})
$$

- Différentes possibilités
	- $-$  Interaction entre une covariable et une fonction de  $t$
	- ‒ Modèle à taux proportionnels par intervalles
	- ‒ Modélisation de l'effet à l'aide d'une fonction flexible (fonction spline,…)
	- ‒ Utiliser un autre type de modèle (temps de vie accéléré, additif)
- Comparaison des modèles

## Interaction Covariable \* Temps

$$
\lambda(t|\mathbf{z}) = \lambda_0(t) exp(\beta^t \mathbf{z} + \gamma_2 f(t) z_2)
$$

- $-$  La fonction  $f(t)$  est définie *a priori* 
	- $f(t) = t$ : interaction linéaire
	- $f(t) = t^2$ : interaction quadratique
	- $f(t) = ln(t)$
	- $\bullet$  …
- ‒ On teste a posteriori celle qui s'adapte le mieux aux données observées

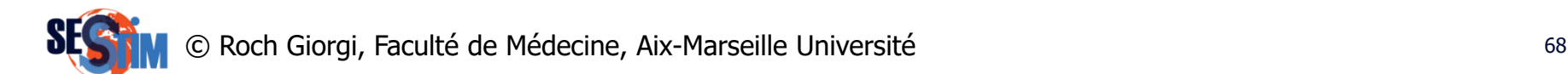

Interaction Covariable \* Temps Exemple avec la fonction  $ln(t) - z_2$  binaire

$$
\lambda(t|\mathbf{z}) = \lambda_0(t) exp(\beta_2 z_2 + \gamma_2 ln(t) z_2)
$$
  
=  $\lambda_0(t) [exp(\beta_2 z_2) t^{\gamma_2 z_2}]$ 

• Pour 2 individus *i, j* ayant pour covariables  $z_{2i}$  et  $z_{2j}$ 

$$
\frac{\lambda(t|z_{2i})}{\lambda(t|z_{2j})} = exp\left(\beta_2(z_{2i} - z_{2j})\right) t^{\gamma_2(z_{2i} - z_{2j})}
$$

$$
\frac{\lambda(t|z_{2i} = 1)}{\lambda(t|z_{2j} = 0)} = exp(\beta_2) t^{\gamma_2}
$$

– Hypothèse nulle  $H_0: \gamma_2 = 0$  (proportionnalité respectée)

Roch Giorgi, Faculté de Médecine, Aix-Marseille Université 69 par les parties de la marie 1998 de 1998 et al.

#### Interaction Covariable \* Temps Exemples de formes

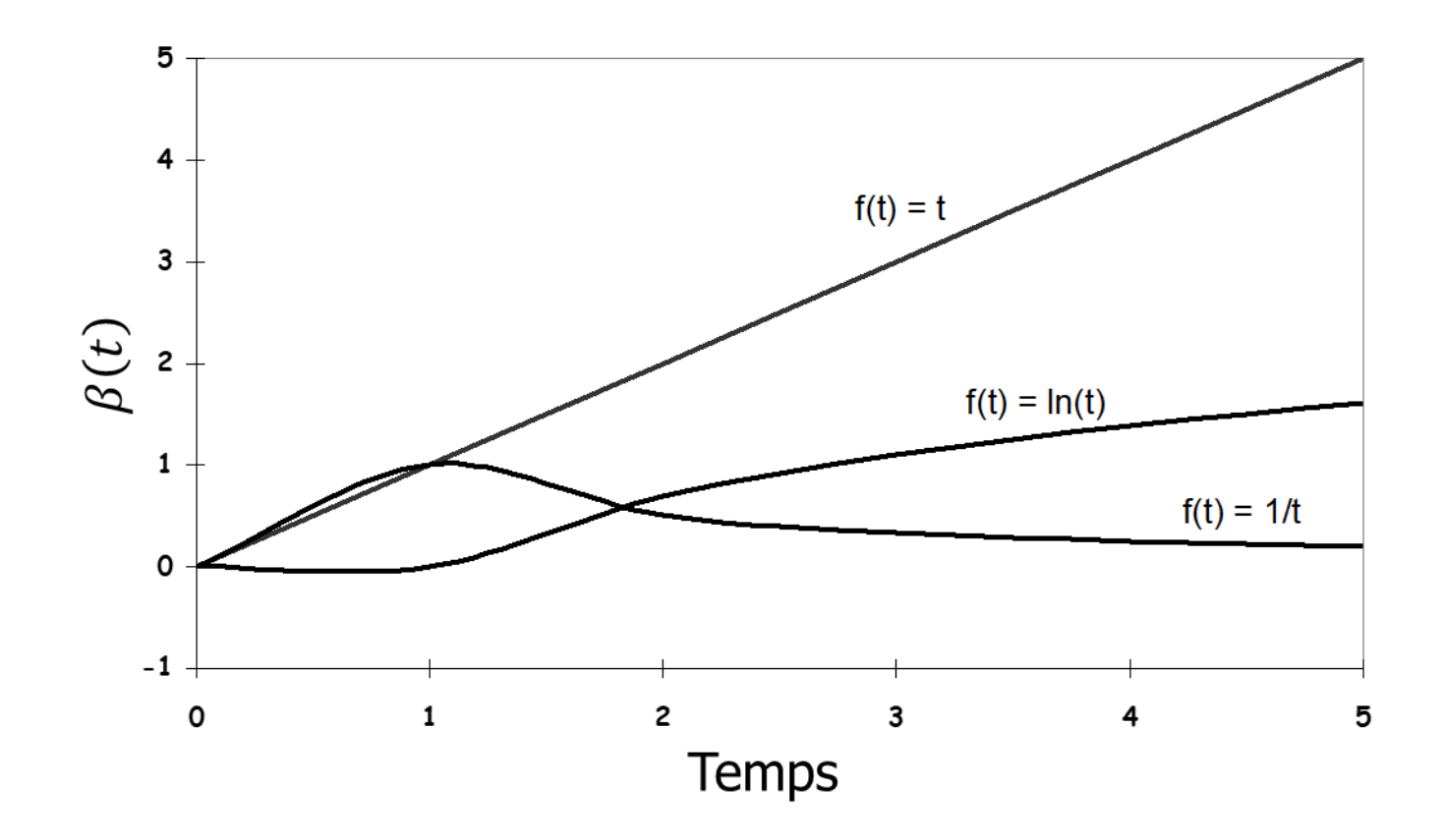

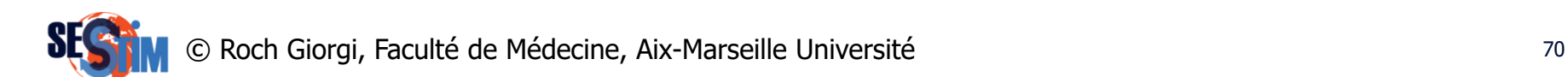

#### Interaction Covariable \* Temps Exemple : *veteran* (package *survival*)

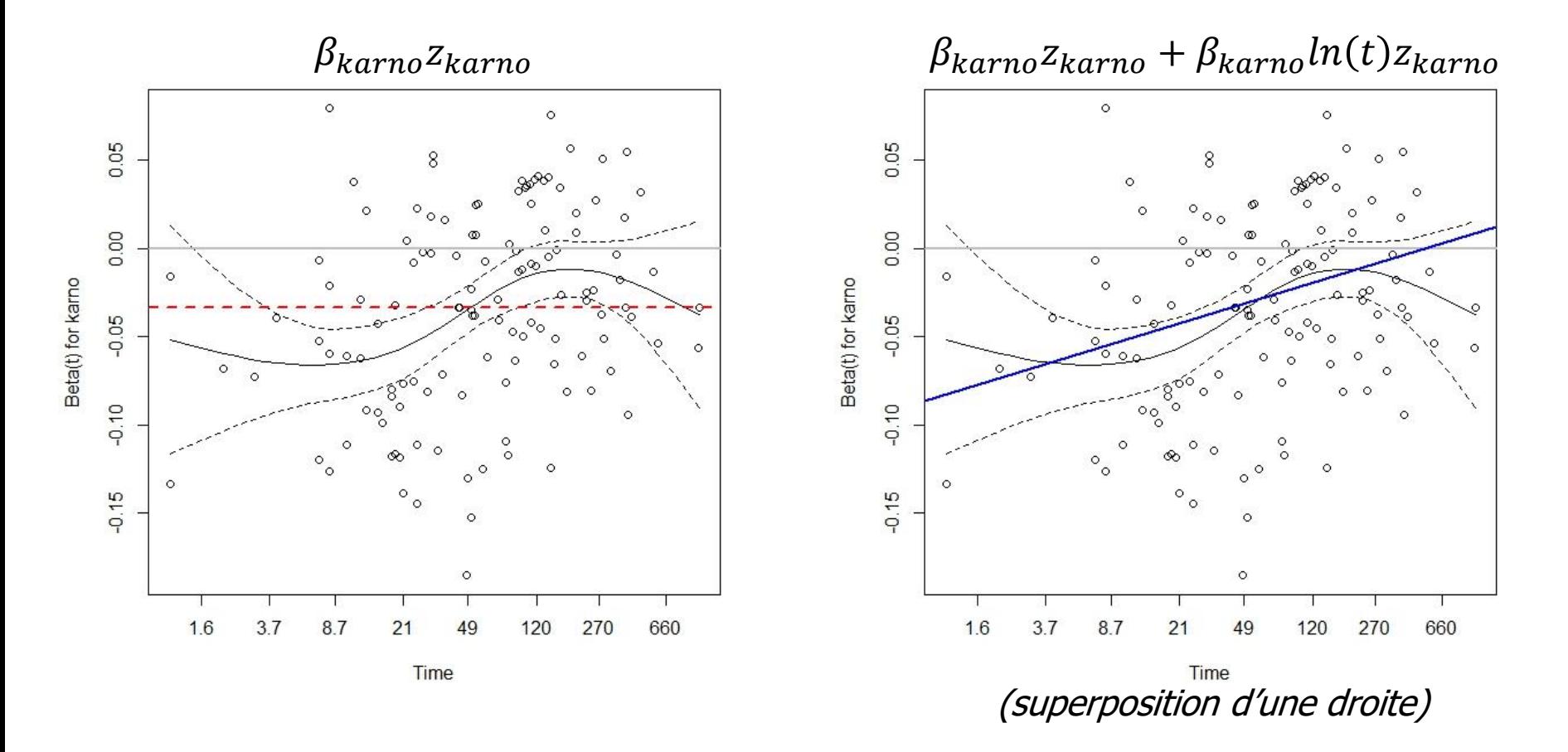

D'après : <https://cran.r-project.org/web/packages/survival/vignettes/timedep.pdf>

Roch Giorgi, Faculté de Médecine, Aix-Marseille Université 71

Découpage du Temps de Suivi

$$
\lambda(t|\mathbf{z}) = \lambda_0(t) \sum_{k=1}^r exp(\beta_k^t \mathbf{z}) I_k(t)
$$

- $-$  Découpage *a priori* du temps de suivi en  $r$  intervalles de temps (égaux ou non)
- ‒ Hypothèses
	- fonctions du taux proportionnelles sur chacun des intervalles
	- Peuvent varier d'un intervalle à l'autre

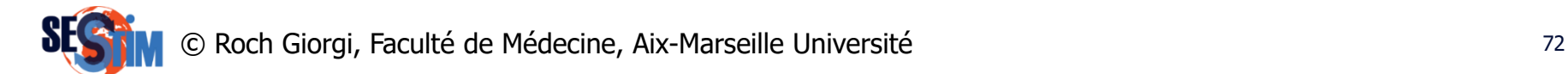
## Découpage du Temps de Suivi  $r = 2$

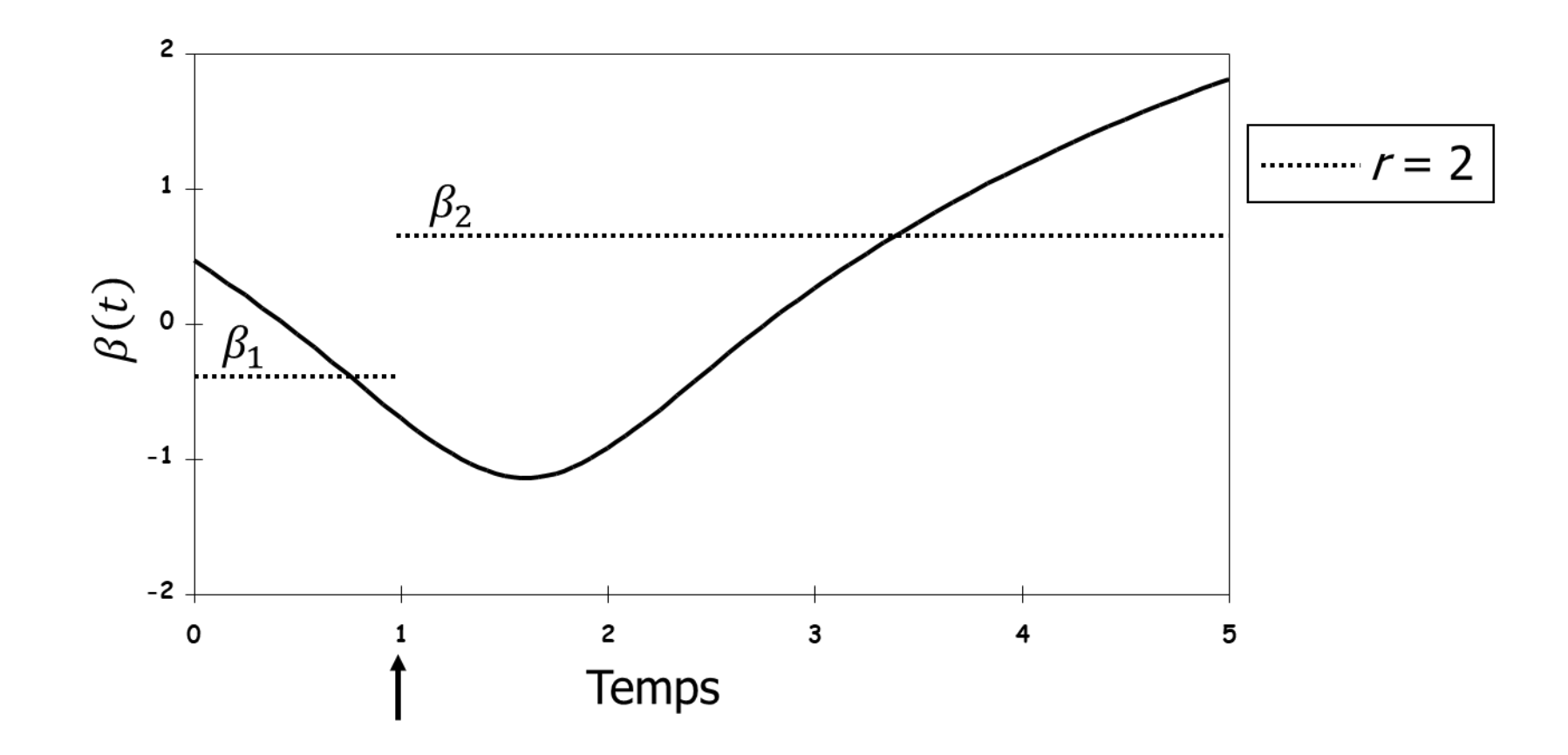

© Roch Giorgi, Faculté de Médecine, Aix-Marseille Université 73

## Découpage du Temps de Suivi  $r = 3$

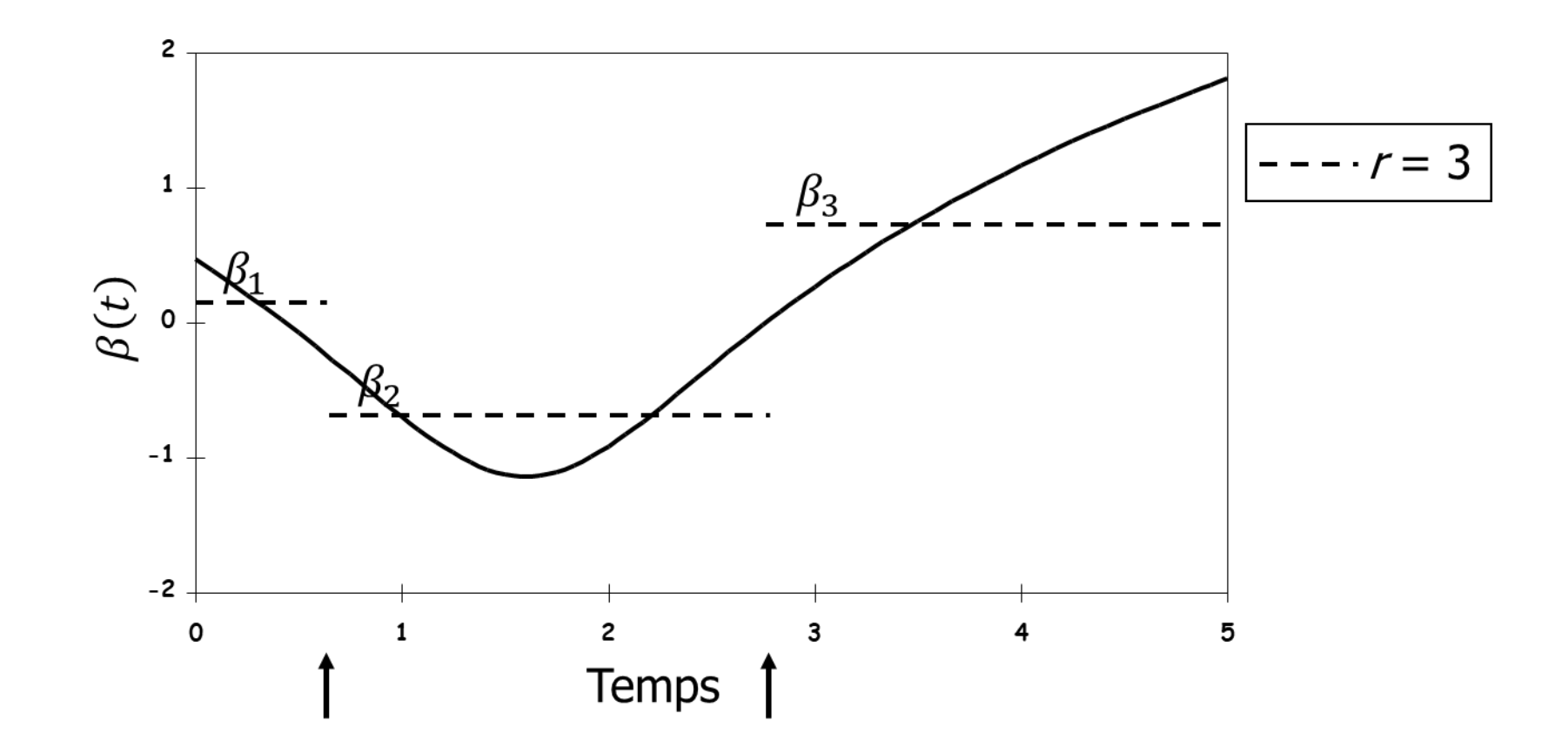

© Roch Giorgi, Faculté de Médecine, Aix-Marseille Université 74

## Découpage du Temps de Suivi Exemple : *veteran* (package *survival*)

- Découpage du temps avec la fonction survSplit
	- $-90$  et 180 jours

id time status age karno 1 1 72 1 69 60 2 2 111 1 64 70 3 3 228 0 38 60 id tstart time status tgroup age karno 1 1 0 72 1 1 69 60 2 2 0 90 0 1 64 70 3 2 90 111 1 2 64 70 4 3 0 90 0 1 38 60 5 3 90 180 0 2 38 60 6 3 180 228 0 3 38 60 data.frame initial data.frame splitté

D'après : <https://cran.r-project.org/web/packages/survival/vignettes/timedep.pdf>

© Roch Giorgi, Faculté de Médecine, Aix-Marseille Université 75

### Découpage du Temps de Suivi Exemple : *veteran* (package *survival*)

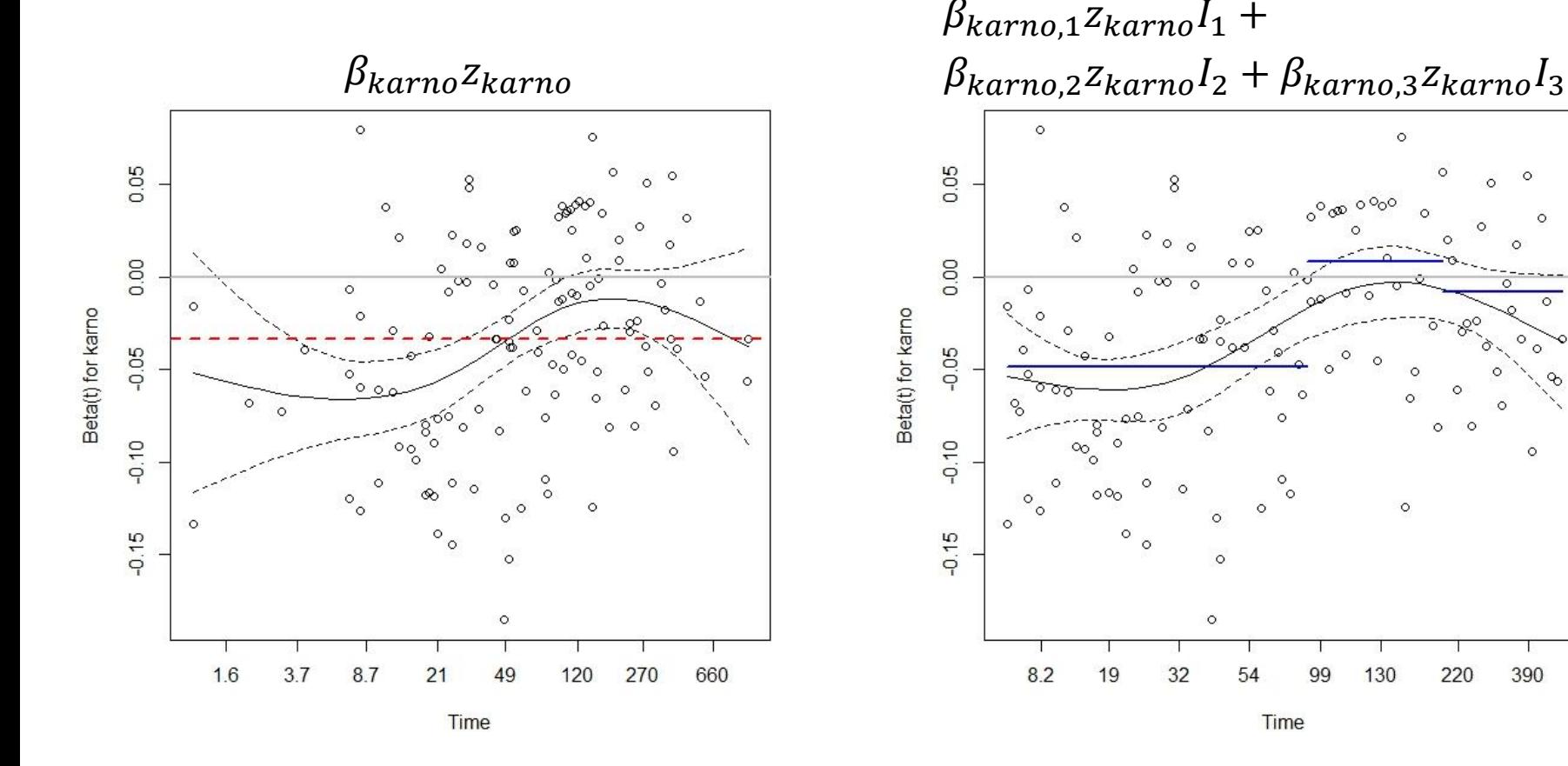

© Roch Giorgi, Faculté de Médecine, Aix-Marseille Université 76 D'après : <https://cran.r-project.org/web/packages/survival/vignettes/timedep.pdf>

ö

390

## Fonction Flexible – Splines

- Modélisation souple et flexible des variations
- Estimation non plus basée sur des *a priori* mais sur la modélisation des données observées
- Fonctions polynomiales par morceaux d'ordre  $q$ (polynôme de degré  $q - 1$ ) ‒ Flexibilité augmente avec l'ordre
- Point de jonction de deux polynômes contiguës au niveau de points appelés nœuds
	- ‒ Nombre de nœuds contrôle la flexibilité
- Chaque morceau (polynôme) relie le morceau suivant de manière lisse et homogène

Roch Giorgi, Faculté de Médecine, Aix-Marseille Université 77

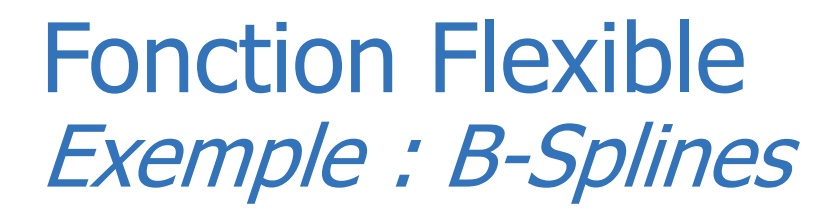

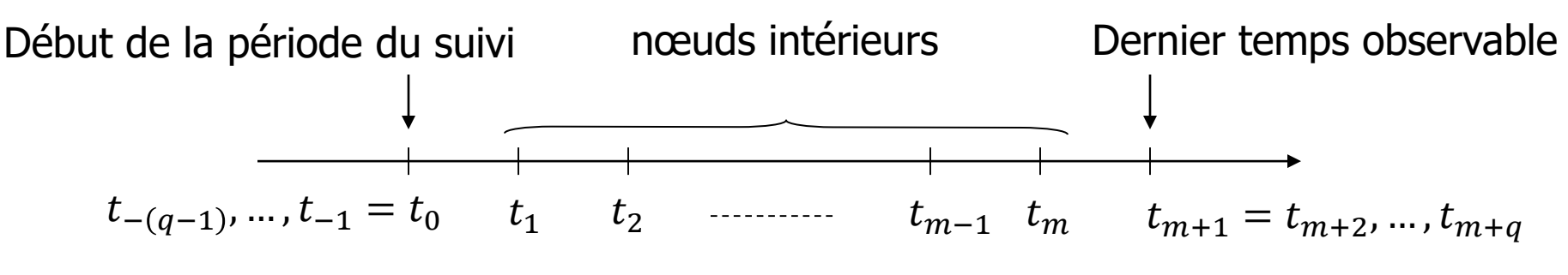

 $m:$  nombre de nœuds intérieurs  $q:$  ordre de la fonction spline

$$
B_{j,q}(t) = \frac{t - t_j}{t_{j+q-1} - t_j} B_{j,q-1}(t) + \frac{t_{j+q} - t}{t_{j+q} - t_{j+1}} B_{j+1,q-1}(t)
$$

$$
j = -(q - 1), ..., m
$$
  

$$
B_{j,1}(t) = \begin{cases} 1 \text{ si } t \in [t_j, t_{j+1}] \\ 0 \text{ sinon} \end{cases}
$$

Roch Giorgi, Faculté de Médecine, Aix-Marseille Université 78

Fonction Flexible Exemple : B-Splines cubique, 2 nœuds int.

$$
B_{j,q}(t) = \frac{t - t_j}{t_{j+q-1} - t_j} B_{j,q-1}(t) + \frac{t_{j+q} - t}{t_{j+q} - t_{j+1}} B_{j+1,q-1}(t)
$$

 $m = 2$ : nombre de nœuds intérieurs  $q = 3$ : ordre de la fonction spline  $(t) = \frac{1}{2} B_{-2,1}(t) + \frac{1}{2} B_{-1,1}(t)$  $t_{\circ} - t$ *t t*  $B_{\text{int}}(t)$ *t t t t*  $B_{-2,2}(t) = \frac{B_{-2}}{1} B_{-2,1}(t) + \frac{B_{-1,1}}{1} B_{-1,1}$  $0 \quad -1$ 0 2,1 1  $\sqrt{2}$ 2  $2,2(\nu)$   $2,1(\nu)$   $2,1(\nu)$  $-1$   $-$ Τ  $t_{1} - t_{2}$   $t_{1} - t_{2}$   $t_{0} - t_{1}$  $+\frac{\partial^4}{\partial x^2}+$ e e  $=\frac{\lambda}{\sqrt{2}}$  $f(t) = \frac{B - L_{-1}}{2} B_{-1,1}(t) + \frac{L_1 - L}{2} B_{0,1}(t)$  $t_{i} - t$  $t_{i} - t$  $B_{i,t}$  *t*  $t_{\circ} - t$ *t t*  $B_{-1,2}(t) = \frac{1}{\sqrt{t}} B_{-1,1}(t) + \frac{1}{\sqrt{t}} B_{0,1}$ 1  $\epsilon$ <sup>0</sup> 1 1,1  $0 \quad -1$ 1  $1,2 \vee 7$   $\rightarrow$   $2,1 \vee 7$   $\rightarrow$  $rac{\iota_1}{\iota_2}$  $=\frac{\sqrt{2}L_{-1}}{2}B_{-}$ Ξ Ξ  $B_{-2,3,-1}(t) = \frac{1}{2} \sum_{t=2}^{t-1} B_{-2,3,-1}(t) + \frac{1}{2} \sum_{t=2}^{t-1} B_{-2+1,3-1}(t)$  $t_{\alpha}$ ,  $-t$  $t_{\alpha}$ ,  $-t$  $B \sim t$  $t_{\alpha}$ ,  $\rightarrow t$ *t t*  $B_{-2,3}(t) = \frac{2}{t} B_{-2,3-1}(t) + \frac{2}{t} B_{-2+1,3-1}$ 2+3  $-2+1$ 2+3  $2, 3 - 1$  $2 + 3 - 1 \quad -2$ 2  $2,3 \vee 7 = 7$   $2,3 \vee 7 = 2,3 \vee 7 = 1,3$ -2+3 -2+ -2+  $-z \cdot \mathbf{x}$  $-2+3-1$   $\sim$  -Τ  $\left(1, 0, 1\right)$   $\left(1, 0, 1\right)$   $\left(1, 0, 1\right)$   $\left(1, 0, 1\right)$  $+\frac{1}{2+3}$ ᅐ Avec  $j = -2$  et  $q = 3$ :  $(B_{2,3}(t) = )$  $(t) = \frac{t_1 - t}{2} \times \frac{t_1 - t}{2} B_{0,1}(t)$  $t_1 - t$  $t_1 - t$  $t_1 - t$  $t_1 - t$  $B_{-2,3}(t) = \frac{t_1 - t}{t_1 + t_2} \times \frac{t_1 - t}{t_2 + t_1} B_{0,1}$  $1 - \nu_0$ 1  $1 - \nu_{-1}$ 1 2,3 ( $t$ ) –  $\frac{1}{t_1 - t_{-1}} \wedge \frac{1}{t_1 - t_{-1}}$ - $\times$ - $\overline{\phantom{0}}$  $=$  $\overline{\phantom{a}}$  $\overline{\phantom{0}}$  $B_{-2,3}(t) = 1 - \frac{2}{t}$  $t_1$  $t + \frac{1}{t^2}$  $\frac{1}{t_1^2}t^2$  si  $t\in [t_0,t_1[,$  0 sinon

Roch Giorgi, Faculté de Médecine, Aix-Marseille Université 79 ans de la marie 1997 et al. et al. et al. et al.

## Fonction Flexible Exemple : B-Splines cubique, 2 nœuds int.

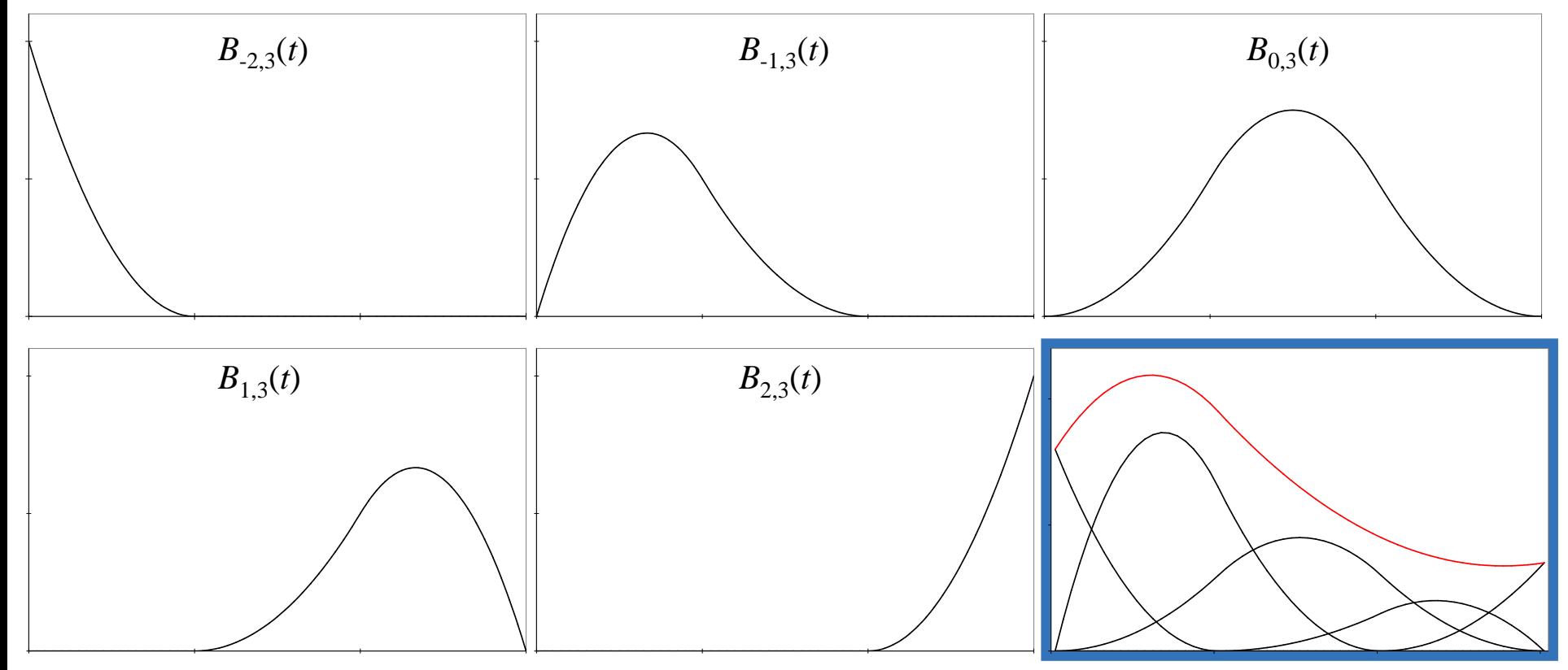

$$
\beta(t) = \sum_{j=-\left(q-1\right)}^{m} \alpha_j B_{j,q}(t), \, t \in (t_0, t_{m+1})
$$

Roch Giorgi, Faculté de Médecine, Aix-Marseille Université en la marière de la souve de la souve de la souve d

## Fonction Flexible Exemple : B-Splines cubique, 2 nœuds int.

$$
\beta_i(t) = \sum_{j=-(q-1)}^{m} \alpha_{i,j} B_{j,q}(t) \quad i = 1, ..., p
$$

- Fonctions B-splines quadratiques (ordre  $q = 3$ )
- Deux nœuds intérieurs  $(m = 2)$ 
	- ‒ Localisation basée sur les quantiles de la distribution des temps de décès observés, connaissances épidémiologiques/clinique,…
- 5 fonctions de bases pour l'espace de régression des splines
	- $-5p$  paramètres à estimer par covariables

Roch Giorgi, Faculté de Médecine, Aix-Marseille Université en la marie 1998 et al. 81

# Effet Non-Linéaire

• Modèles de la forme

$$
\lambda(t|\mathbf{z}) = \lambda_0(t) exp(f(\beta)\mathbf{z})
$$

• Différentes possibilités

‒ …

- ‒ Forme paramétriques (logarithmique, quadratique,…)
- ‒ Fonctions flexibles non-paramétriques (splines)
- Comparaison des modèles

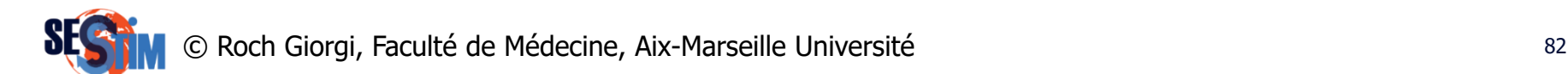

## Effet Non-Linéaire **Quadratique**

coxph(Surv(years, status2)  $\sim$  (drug + sex)  $\star$  (age + I(age^2))

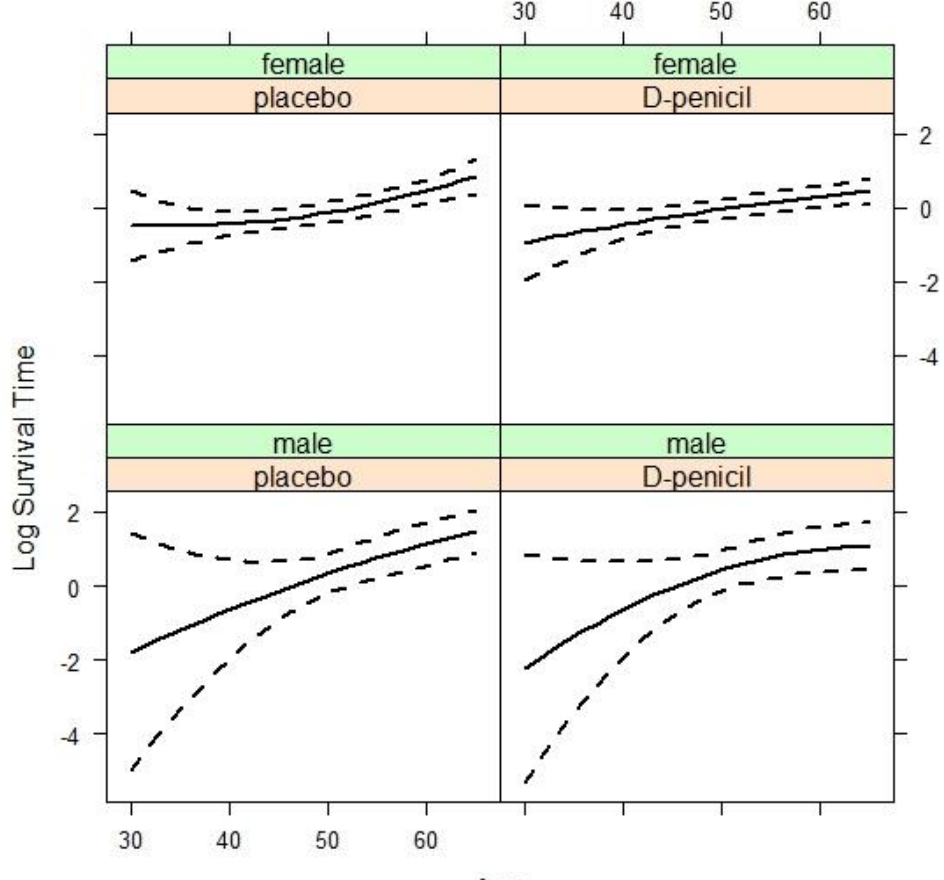

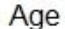

Roch Giorgi, Faculté de Médecine, Aix-Marseille Université en la marière de la second de la second de la second D'après : [http://www.drizopoulos.com/courses/emc/ep03\\_%20survival%20analysis%20in%20r%20companion](http://www.drizopoulos.com/courses/emc/ep03_%20survival%20analysis%20in%20r%20companion)

## Effet Non-Linéaire Spline cubique naturelle

coxph(Surv(time, status)  $\sim$  ns(age, 3)  $\star$  sex + ns(ph.karno, 3)

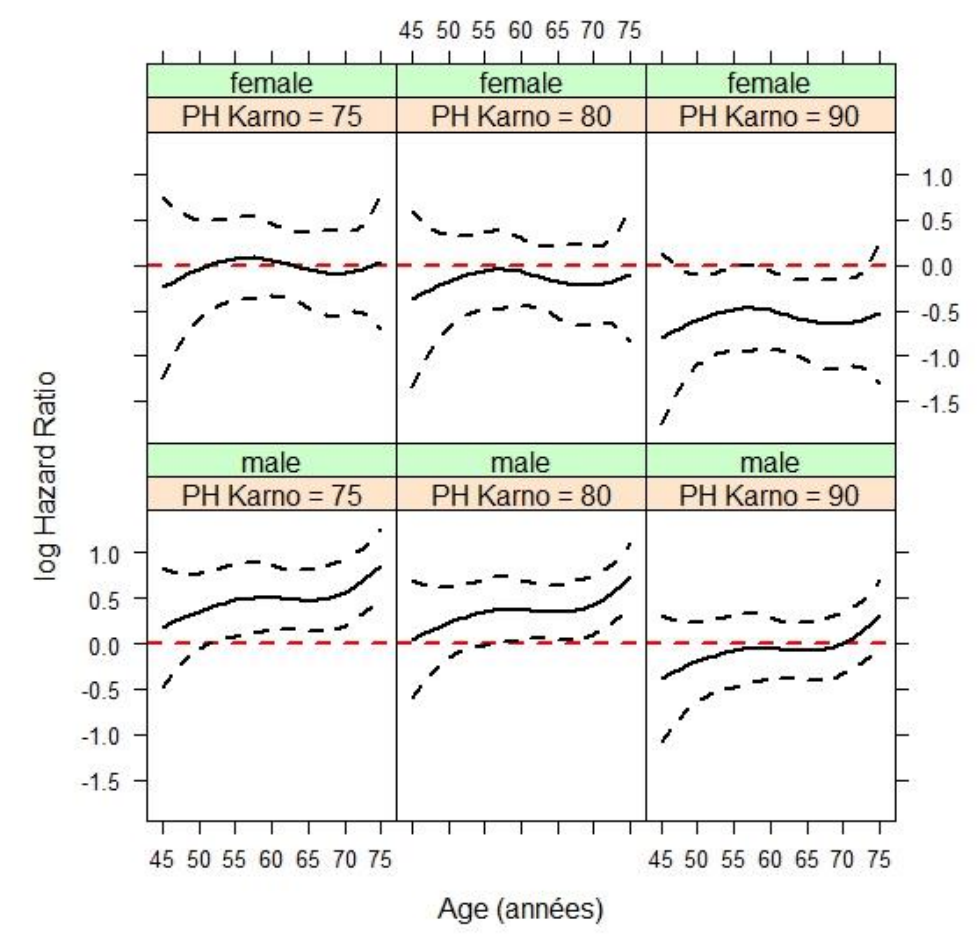

Roch Giorgi, Faculté de Médecine, Aix-Marseille Université en la marière de la second de 1848 et al. D'après : [http://www.drizopoulos.com/courses/emc/ep03\\_%20survival%20analysis%20in%20r%20companion](http://www.drizopoulos.com/courses/emc/ep03_%20survival%20analysis%20in%20r%20companion)

## Covariable Dépendante du Temps

• Modèles de la forme

$$
\lambda(t|\mathbf{z}) = \lambda_0(t) exp(\beta \mathbf{z}(t))
$$

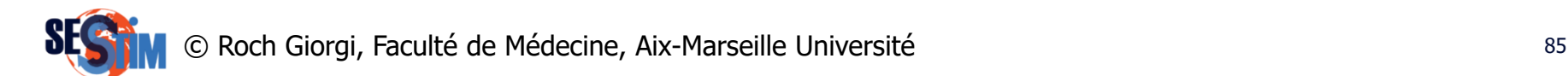

Covariable Dépendante du Temps

• Modèles de la forme

$$
\lambda(t|\mathbf{z}) = \lambda_0(t) exp(\beta \mathbf{z}(t))
$$

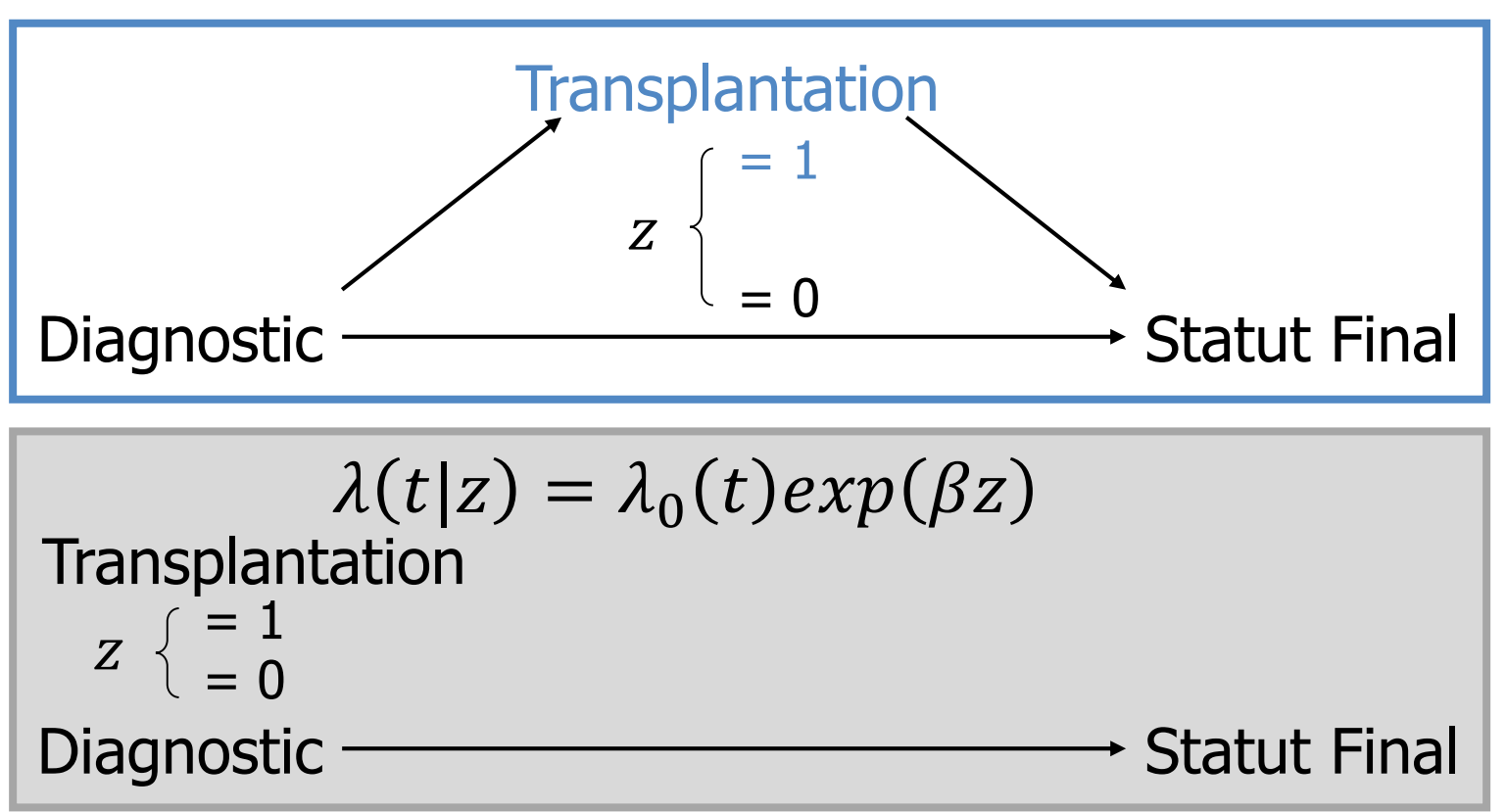

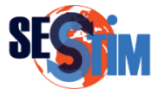

## Covariable Dépendante du Temps Processus de Comptage (Principe)

- Considère chaque individu comme étant une observation d'un lent processus de Poisson
- Les censures ne sont pas considérées comme étant des données incomplètes (le compteur est toujours à 0)
- Les covariables dépendantes du temps modifient le taux pour les événements à venir, peut dépendre des observations précédentes
- Mise en œuvre informatique simple et attractive

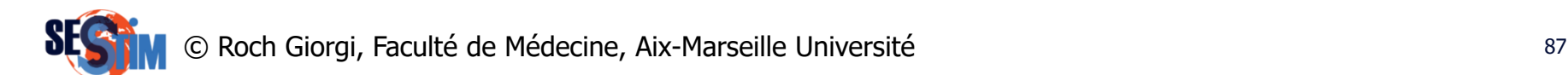

## Covariable Dépendante du Temps Processus de Comptage (Principe)

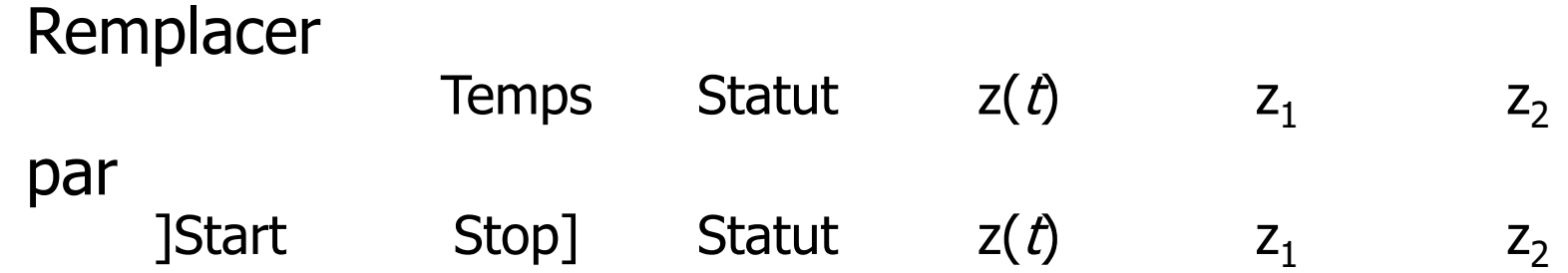

#### Exemple :

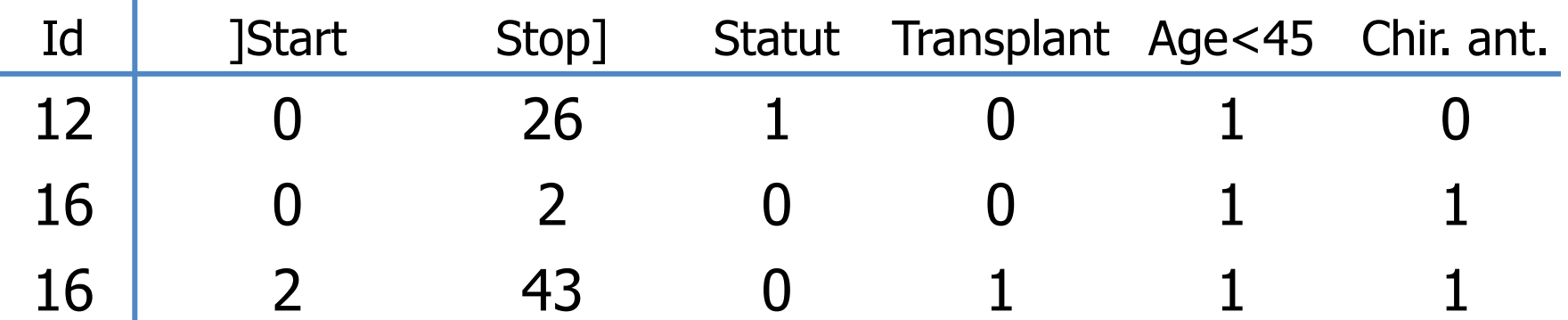

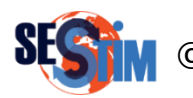

## Covariable Dépendante du Temps Exemple : *jasa* (package *survival*)

- Duplication des données tmerge
	- $-$  Variable  $trt$  dépendante du temps

data.frame initial

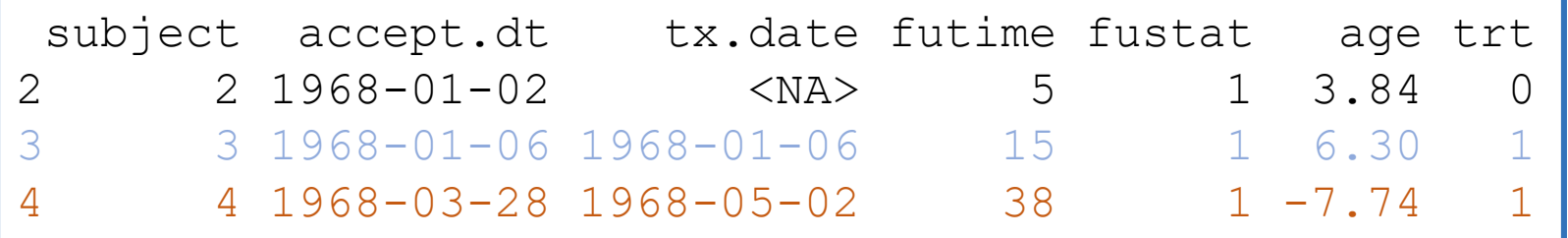

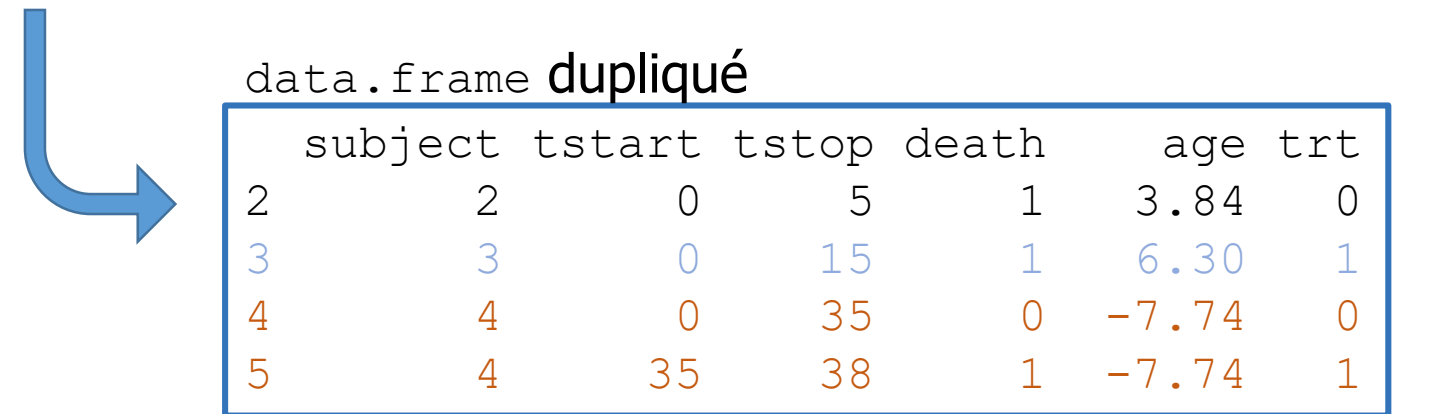

Roch Giorgi, Faculté de Médecine, Aix-Marseille Université de Minister de la Suisse de la Suisse de Suisse de D'après : <https://cran.r-project.org/web/packages/survival/vignettes/timedep.pdf>

## Covariable Dépendante du Temps Exemple : *jasa* (package *survival*)

 $\cosh(Surv(futime, fustat) \sim age + trt, data = jasa)$ 

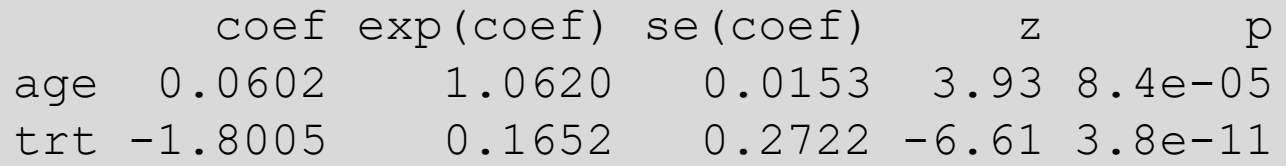

```
Likelihood ratio test=44.5 on 2 df, p=2.21e-10
n= 103, number of events= 75
```
 $cosh(Surv(tstart, tstop, death) ~ age + trt, data=jasa.sstop)$ 

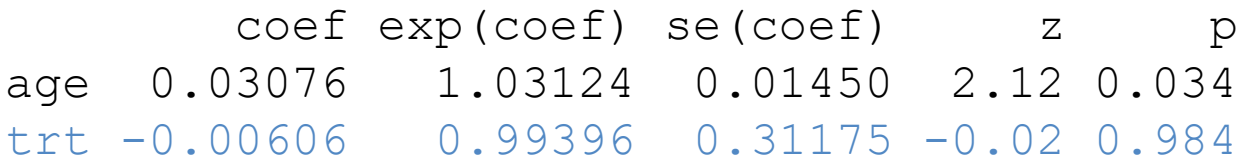

Likelihood ratio test=5.17 on 2 df, p=0.0754 n= 170, number of events= 75

© Roch Giorgi, Faculté de Médecine, Aix-Marseille Université 90 D'après : <https://cran.r-project.org/web/packages/survival/vignettes/timedep.pdf>

# Ressource Pédagogique Complémentaire

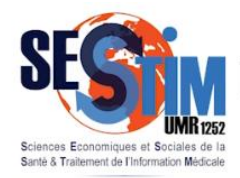

Inserm / IRD / Aix-Marseille Universite

#### Les vidéos interactives du SESSTIM

Avec nos vidéos interactives nous vous proposons un parcours de formation adaptatif et personnalisé, enrichi de différents éléments pédagogiques.

Durant la visualisation, vous pourrez ainsi choisir vous-même votre parcours pédagogique, en choisissant les documents à consulter et les orientations adaptées à votre niveau de connaissance.

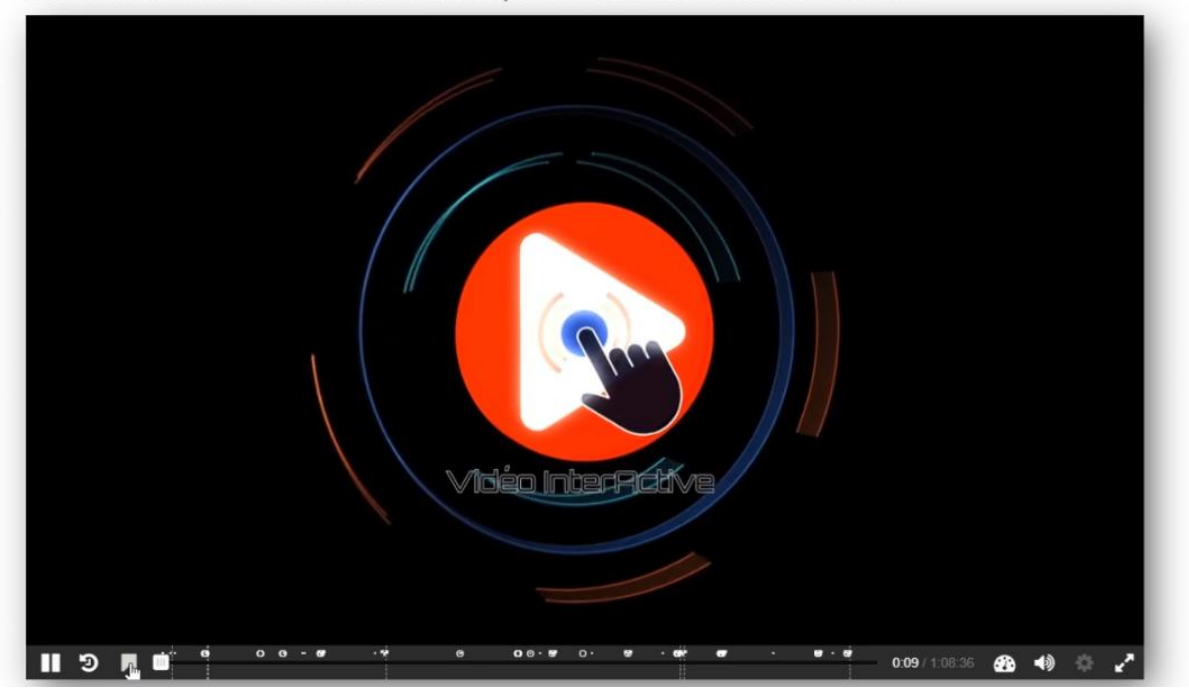

#### <https://sesstim.univ-amu.fr/content/modele-regression-cox-et-extensions>

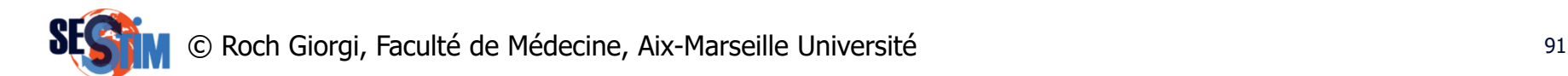

# Références

- Kalbfleisch JD, Prentice RL. The statistical analysis of failure time data. Wiley, Ney York, 1980.
- Therneau T, Grambsch PM. Modeling survival data: Extending the Cox model. New York: Springer-Verlag 2000.
- <https://cran.r-project.org/web/packages/survival/>
- <http://www.drizopoulos.com/#teaching>

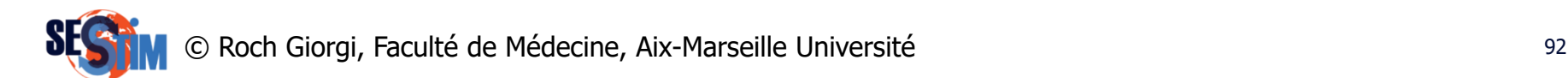